# **EXPERIMENTAL APPARATUS FOR MEASURING THE ST A TISTICS OF THE RECEIVED INTENSITY FOR OPTICALLY SPATIALLY FILTERED LASER RADIATION PERTURBED BY SPECKLE AND TURBULENCE**

Todd Lewis Cloninger A.B., Warren Wilson College, 1984

A thesis submitted to the faculty of the Oregon Graduate Center in partial fulfillment of the requirements for the degree Master of Science In Applied Physics

March 1989

The thesis "Experimental Apparatus for Measuring the Statistics of the Received Intensity for Optically Spatially Filtered Laser Radiation Perturbed by Speckle and Turbulence," by Todd Lewis Cloninger has been examined and approved by the following Examination Committee:

> J. Fred Holmes, Advisor Professor

> > Richard A. Elliott Professor

Paul R. Davis Professor

#### ACKNOWLEDGMENTS

My foremost thanks belong to God for His help in completing this thesis and the associated research. His sustaining presence has been an indispensable source of encouragement during the entire process. To God be the glory!

I am grateful to my advisor, Dr. J. Fred Holmes, for his guidance and dedication. His experience and knowledge of the empirical results of prior research was particularly important in testing and troubleshooting the system. I was glad to be able to take my questions to Dr. Holmes because of his ability to provide clear, concise explanations.

John Hunt provided technical guidance, primarily in electronics design and construction. He designed and executed most of the construction of the driver circuitry for the acousto-optic modulator. Some of the diagrams in this paper are edited copies of his drawings. He also wrote the machine language routines that controlled the analog-to-digital converter. It was a pleasure to learn from him.

Libo Sun did much of the preliminary work on this project. He also recorded and processed data before compiling the results. His Ph.D. dissertation describes how theory involving turbulence was used to accurately predict the empirical results.

I am greatly indebted to Beverly Kyler for her efforts in preparing this paper. In my absence, she keyed my work into the department's computer, allowing me to take advantage of its photo-typesetting capabilities.

I also would like to thank my fellow students who provided help on a number of matters along the way. Finally, I cannot forget the support provided by my family and friends.

### Table Of Contents

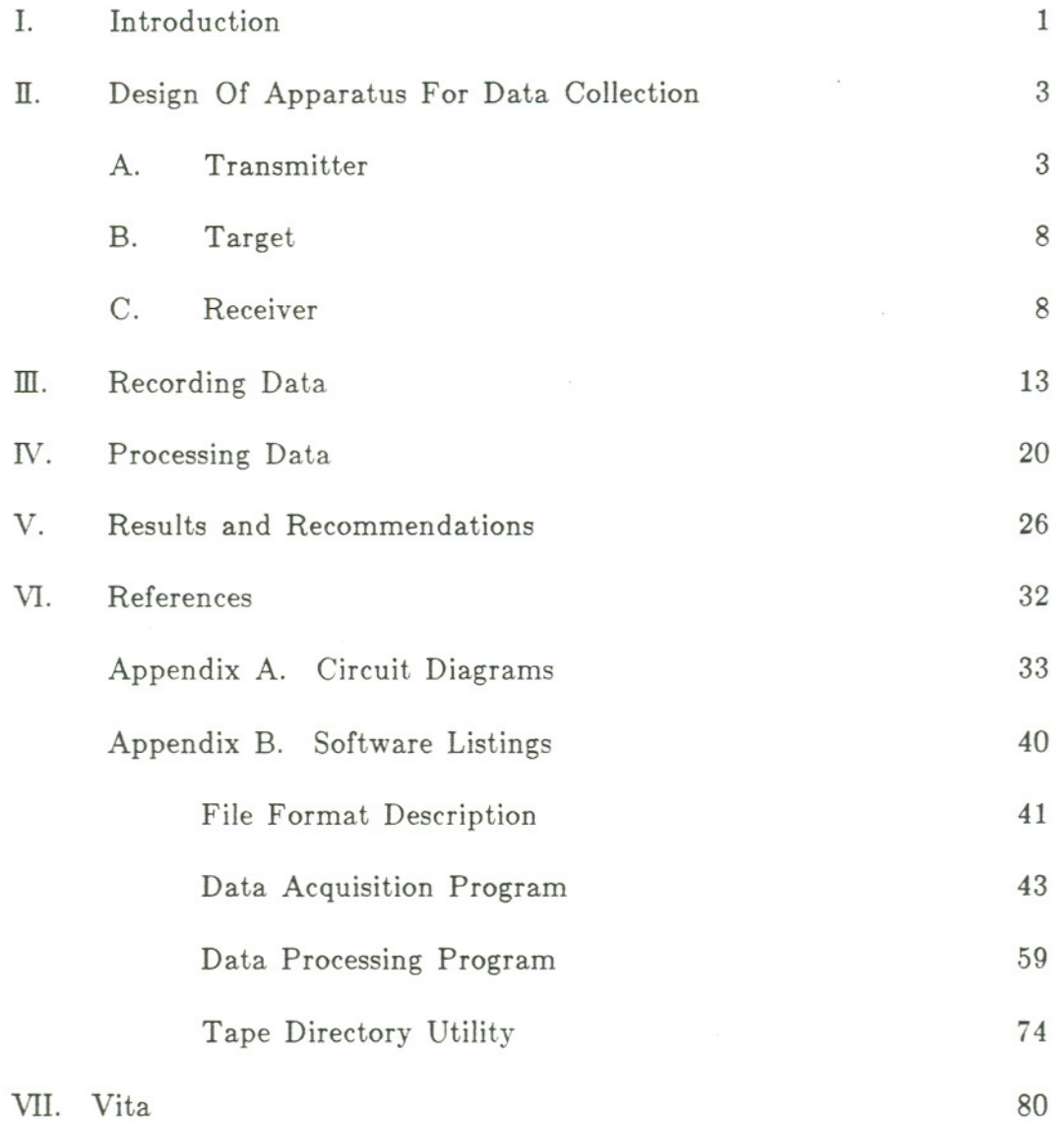

v

i.

## **List of Figures**

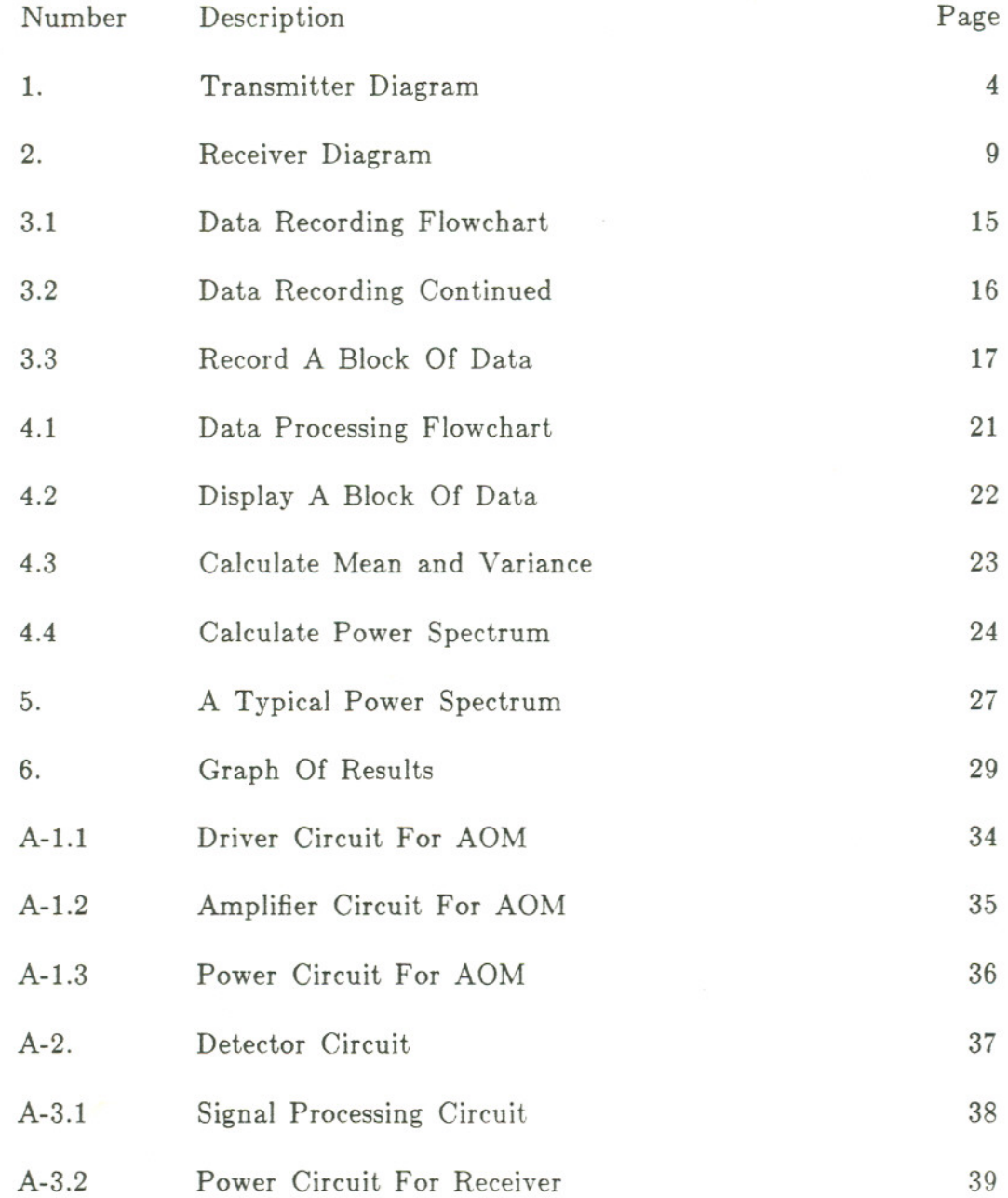

 $\overline{\phantom{a}}$ 

 $\lambda$ 

#### ABSTRACT

# **EXPERIMENTAL APPARATUS FOR MEASURING THE STATISTICS OF THE RECEIVED INTENSITY FOR OPTICALLY SPATIALLY FILTERED LASER RADIATION PERTURBED BY SPECKLE AND TURBULENCE**

Todd Lewis Cloninger

Oregon Graduate Center, 1989

Supervising Professor: J. Fred Holmes

Speckle-turbulence interaction has the potential for allowing single ended remote sensing of the path averaged strength of turbulence (structure constant) along the line of sight to a remote object. If a laser transmitter is used to illuminate a diffuse object in the atmosphere, the resultant speckle field is randomly perturbed by the atmospheric turbulence as it propagates back to the location of the transmitter-receiver. Consequently, the variance of the received intensity contains information about the strength of atmospheric turbulence. Unfortunately, the fluctuations due to speckle and those due to the turbulence cannot be separated; and therefore the variance of the received intensity cannot be used very effectively to remotely sense the strength of turbulence. However, by utilizing optical spatial filtering before measuring the received intensity, the strength of turbulence can be determined over three or more orders of magnitude. As part of a larger research project, the work for this thesis involved the design, construction and test of an appropriate laser transmitter; the construction and test of an optical/electronic receiver; and the development of interactive computer software for aligning the system, and automatically collecting and processing data. Good experimental results were obtained with the system.

#### 1. INTRODUCTION

Uneven local heating of terrestrial surfaces by the sun produces thermal gradients. These thermal variations and the associated turbulent mixing of the air constitute fluctuations in the air's index of refraction. For more than 20 years scientists have known that the speckle (or intensity scintillations) seen in laser light that has traversed such a medium is a function of the wind speed and turbulence level [1]. Much effort has been devoted to the construction of devices that use laser light to measure wind velocity and turbulence [2]. Unfortunately, placing the laser transmitter and receiver at opposite ends of a long optical path is often inconvenient and sometimes impossible. In addition, thermal gradients in the atmosphere (via the associated gradients in refractive index) bend the laser beam. As changing meteorological conditions alter these thermal gradients and the amount of bending, the orientation of the laser transmitter must be adjusted so that it continues to point at the receiver.

One approach to overcoming these problems is to fold the optical path using a diffuse reflector. Placing the transmitter and receiver at the same location is generally more convenient and sometimes essential. Since the light will travel over the same path to and from the diffuse target, the bending effects of thermal gradients will cancel.

Because coherent light reflected from a diffuse target produces a speckle pattern associated with the roughness of the surface, another problem arises. Any movement of the beam across the target produces a changing speckle pattern that adds to the speckle resulting from turbulence. This thesis describes an experimental optical transmitter-receiver system used to evaluate the effects of placing a high-pass spatial filter in the receiver focal plane. The spatial filter is expected to remove the speckle generated by the beam wander since it contains lower spatial frequencies than the speckle resulting from turbulence. The spatial filter also blocks the light which was not deflected by turbulence. For zero turbulence conditions, no signal should reach the detector. Consequently, instead of measuring small changes in a relatively large signal, the system measures an offset from zero.

#### ll. DESIGN OF APPARATUS FOR DATA COLLECTION

Rather than creating a complete data collection system, this work involved the evaluation and modification of existing hardware. Because emphasis was given to using as much of the existing system as practical, a chronological account of its design and construction would not provide a clear and concise description of the design challenges. Instead, this chapter attempts to provide a systematic explanation of the apparatus in terms of three component subsystems: Transmitter, Target, and Receiver. Figure 1 on the following page shows the transmitter and target.

#### A. Transmitter

A.

A 5 mW helium-neon (He-Ne) laser (having a wavelength of 632.8 nm) is the source used to illuminate a spot on the target. The laser light is pulsed at 100 kHz in order to distinguish it from background light. The pulsing of the laser is accomplished by redirecting the beam with an acousto-optic modulator (AOM) while the laser operates in a continuous mode. When no power is supplied to the AOM, the beam from the laser is blocked before entering the transmitting telescope. With a 40 MHz signal applied to the AOM, a large fraction of the light is deflected so that it passes through the telescope and is focused on the target. Diagrams of the circuits that generate the 40 MHz signal modulated at 100 kHz are contained in the first three figures in Appendix

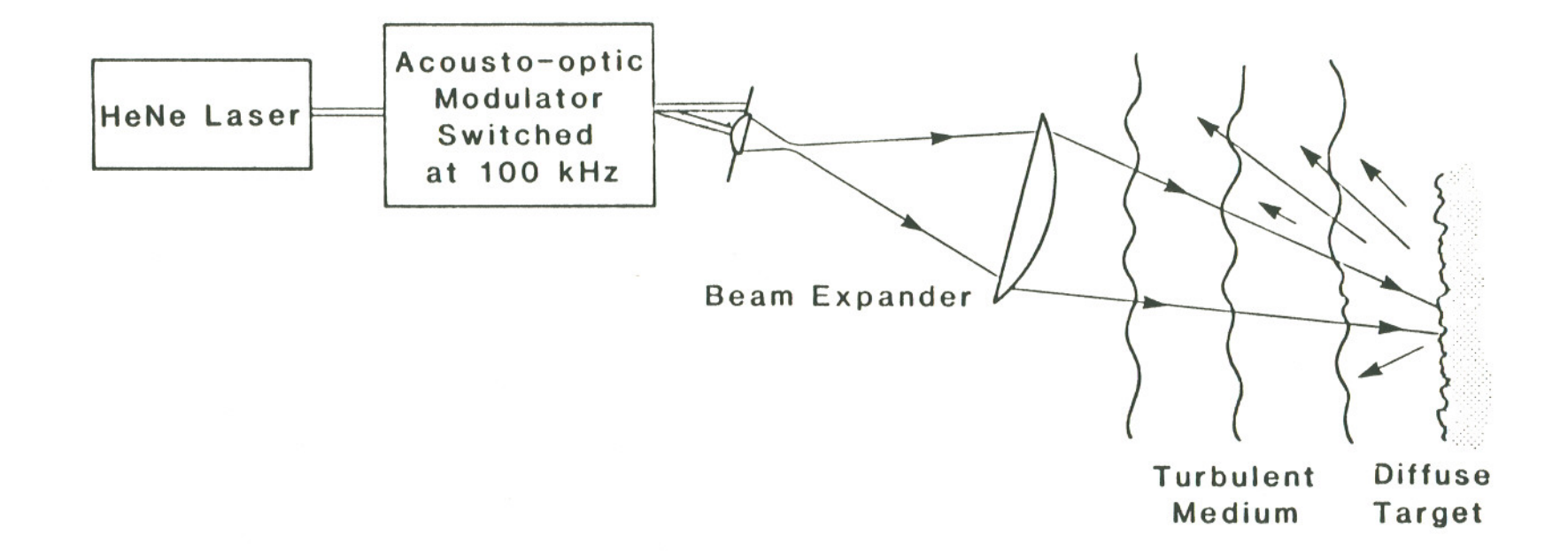

#### Figure 1. Transmitter Diagram

 $^\star$ 

 $\label{eq:1.1} \mathcal{R} = \mathcal{R} \times \mathcal{R}$ 

~

Since the laser beam has an output diameter of 0.8 mm and a beam divergence of 1 mrad, a telescope must be used to produce a small spot on the target which is located hundreds of meters away. A Keplerian telescope was used because it produces a real focus, which is a necessity if the beam requires spatial filtering. The expression for the radius of a Gaussian beam as a function of the propagation distance is written:

$$
w(z) = w_0 \sqrt{1 + \left(\lambda z / \pi w_0^2\right)^2}
$$
 (1)

where  $w(z)$  is the radius of the beam a distance z from the beam waist,  $w_0$  is the radius of the beam waist, and  $\lambda$  is the wavelength of the light (632.8 nm for the He-Ne laser). By assuming that the beam is focused on the target, the waist is then located at the target and it is possible to estimate the size of the beam required at the transmitter. Solving equation 1 for  $w_0$  yields:

$$
w_0^2 = \frac{w^2}{2} \pm \left[ \frac{w^4}{4} - \left( \frac{\lambda z}{\pi} \right)^2 \right]^{\frac{1}{2}}
$$
 (2)

Requiring that  $w_0$  have a real value for its radius places restrictions upon  $w$ at the transmitter.

$$
w \ge \left(\frac{2\lambda z}{\pi}\right)^{\frac{1}{2}}\tag{3}
$$

With the target at 290 meters,  $w \ge 10.8$  mm.

In order for an aperture to transmit 99% of the light in a Gaussian beam, its diameter must be a little more than three times the radius estimated above. Consequently, the transmitting telescope required an output lens with a diameter of at least 33 mm. For a laser with a beam radius of 0.409 mm, the telescope must expand the beam by a factor of at least 26.4 to produce an output beam with a radius of 10.8 mm or more.

From geometrical optics, the focal length of the second lens is the product of the beam expansion factor and the focal length of the first lens. These considerations together with component availability and pricing information prompted the selection of a 20X microscope objective with a 9.0 mm effective focal length as the first lens and a 50 mm diameter plano-convex lens with a 302 mm focal length as the second lens. The second lens had a surface accuracy of  $\lambda/8$  and a 40-20 scratch-dig surface quality. Experimental tests revealed that poorer quality lenses introduced beam distortions that were unacceptable for the long path lengths involved.

Some equations developed by Sidney A. Self [3] provide a method for approximating the characteristics of a Gaussian beam as it propagates through a lens. (Diffraction effects arising from the lens aperture are not considered.) The relationship between the location of the input and output beam waists is given by:

$$
\frac{1}{s + z_R^2 / (s - f)} + \frac{1}{s'} = \frac{1}{f}
$$
 (4)

Where s is the distance from the input waist to the lens, s' is the distance from the lens to the output waist, f is the focal length of the lens, and  $z_R$  is the Rayleigh length:  $z_R = \pi w_0^2/\lambda$ . Equation 4 can be rearranged to give an expression for s'.

$$
s' = f \frac{s^2 - sf + z_R^2}{(s - f)^2 + z_R^2}
$$
 (4a)

Self also provides an equation for the magnification (m) produced by the lens.

$$
m = \frac{w'_{0}}{w_{0}} = \frac{1}{\sqrt{[(s/f) - 1]^{2} + (z_{R}/f)^{2}}}
$$
(5)

The parameters  $w_0$  and  $w'_0$  are the radii of the input and output beam waists respectively. Equation 5 can be rearranged to provide a formula for the output beam waist.

$$
w'_{0} = \frac{fw_{0}}{\sqrt{[s-f]^{2} + z_{R}^{2}}}
$$
(5a)

With a 0.409 mm beam waist  $(w_0)$  at the laser's output mirror, the 20X microscope objective  $(f = 9.0 \text{ mm})$  located 420 mm from the laser will produce an intermediate waist with a radius of 3.97  $\mu$ m located 9.04 mm from the microscope objective.

By adjusting the position of the output lens along the optic axis, the size of the spot at the target may be minimized. The distance from the intermediate waist to the output lens must be known before the size of the waist at the target can be calculated. Rearranging equation 4 and using the quadratic equation to solve for s produces:

$$
s = f + \frac{f^2}{2(s'-f)} \pm \left[ \left( \frac{f^2}{2(s'-f)} \right)^2 - z_R^2 \right]^{1/2} \tag{6}
$$

Notice that there are two values of s that will produce the same value of s'. This means that there are two positions for the output lens that will produce a waist at the target. With  $s' = 290$  m,  $f = 302$  mm, and  $w_0$  (used to calculate  $z_R$ ) = 3.97  $\mu$ m; s may be either 302.29 mm or 302.02 mm. Using s  $=$  302.29 mm in equation 5a leads to the conclusion that the waist at the target will be 3.94 mm. (The other value of s produces a larger waist at the target. )

#### B. Target

A target covered with Scotchlite (a material manufactured by 3M) was positioned approximately 290 m from the transmitter and 1.7 m (5 to 6 feet) above the ground. Scotchlite is composed of a layer of tiny glass spheres with a reflective backing that directs much of the incident light baek toward its source while destroying the spatial coherence of the beam. The retroreflective properties of the Scotchlite produce an effective gain in light intensity at the receiver of about 1000 over ordinary diffuse surfaces.

Because of the relatively short path length used to test this system for measuring turbulence, the beam did not wander across the target enough to produce a fully developed speckle pattern at the receiver. The problem was eliminated by using a motor to rotate a disk covered with Scotchlite. A surface speed of roughly 1 em/second for the beam on the rotating target compensated for the insufficient beam wander.

#### c. Receiver

Since the light returning from the target is not spatially coherent, geometrical optics was applied in the design of the receiver subsystem illustrated on page 9. A Newtonian telescope collected the light; its parabolic

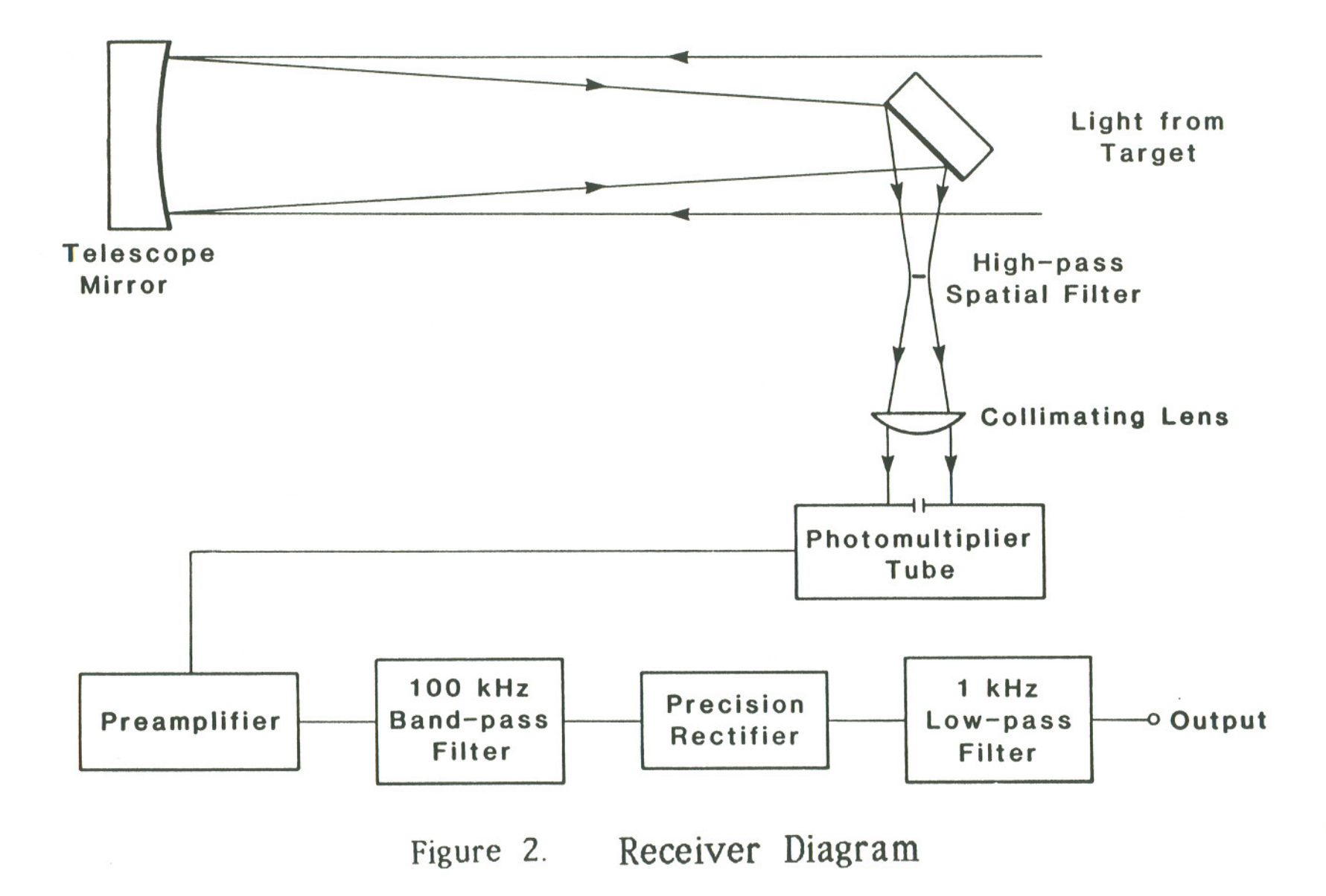

 $\bullet$ 

primary mirror was 43 cm (17 inches) in diameter with a 2 meter focal length. The magnification resulting from the mirror is given by

$$
M = \frac{f_m}{L_o - f_m} \tag{7}
$$

With an object distance  $(L_0)$  of 290 m and a focal length  $(f_m)$  of 2 m, a magnification of 0.0069 results. The 12 mm diameter spot on the target containing  $99\%$  of the signal power produces a circular region 83  $\mu$ m in diameter in the image plane. During experimentation, a high-pass spatial filter was positioned in the image plane. The spatial filters were circular pieces of anti-reflection coated optical glass with an opaque metallic spot centered on the input surface. The opaque disks ranged from 50 to 300  $\mu$ m in diameter for different spatial filters. A 3 axis translation stage helped position the spot on the spatial filter to cover the image of the laser spot on the target. Only light deflected by turbulence could pass the spatial filter and reach the detector. A circular stop was also placed in the image plane to reduce background light. The opening in the stop had to be large enough to permit the deflected laser light to pass through.

An anti-reflection coated pIano-convex lens collimated the light before it reached the detector. Using a collimating lens with a focal length of 76 mm (3.0 inches), the telescope provided a beam reduction factor of 26. The detector sampled a small portion of the speckle field roughly 76 mm from the collimating lens.

The photomultiplier tube, used as the detector, was mounted in a black

light-tight box. The size of the opening for admitting light to the detector could be changed by attaching different apertures to the front of the box. The apertures were made by drilling holes (ranging from 0.1 mm to 3.2 mm in diameter) in aluminum strips and then painting the strips flat black. An optical filter with 3 nanometer pass band was mounted inside of the box to reduce the amount of background light reaching the photomultiplier tube. The photomultiplier tube was a type R446 manufactured by Hamamatsu. Using a tube with a high quantum efficiency at 632.8 nm resulted in a relatively high photocathode current. Since shot noise in the first stage of the photomultiplier tube was a major source of noise at low light levels, the increased current improved the signal to noise ratio. A diagram of the detector circuit is located in Appendix A.

The signal conditioning circuitry is diagrammed in Figure A-3.1 of Appendix A. The preamplifier stage contains two operational amplifiers (op-amps). The first is in a transimpedance configuration to convert the current signal provided by the photomultiplier tube into a voltage signal for further processing. The second op-amp in the preamplifier stage produces a signal gain of 20. An op-amp configured as a voltage follower buffers the signal and provides a way to attach an oscilloscope for monitoring the signal. The 100 kHz bandpass filter employs 3 op-amps in an active filter design to realize a bandwidth of 5 kHz. Since the laser light is modulated at 100 kHz, the signal passes through the filter without attenuation while most of the background noise is removed. This signal is also buffered and made available for monitoring. The precision rectifier stage incorporates an a.c. coupled op-

amp for introducing a signal gain of 20. The rectifier uses two op-amps and two Schottky diodes to rectify the high frequency signal even at low voltages. The final stage of the signal processing circuitry is an op-amp configured as a low-pass filter. This filter attenuates frequencies greater than 1 kHz since they are not important to this experimental investigation.

The output of the signal processing circuitry can be connected to an oscilloscope or an analog-to-digital converter (ADC) in a computer. In this case, a Micro PDP 11/73 with a 12 bit ADC was used to record the signal. Since no clock card was available for this computer, data conversion was triggered by an external pulse generator. The ADC's multiple input channels enabled it to digitize signals from more than one source during data acquisition. Campbell Scientific's CA-9 Space Averaging Anemometer generated reference values for comparison with the experimental results. The CA-9 supplied the computer with analog signals corresponding to the wind velocity (across the path of the beam) and the standard deviation of the log of the field amplitude  $(\sigma_x)$  which is related to the turbulence. A 4 milliwatt He-Ne laser in the field near the target (it was kept 2 meters away to prevent it from interfering with the experimental system) was aimed at the CA-9 to provide a light source for its operation.

#### **III.** RECORDING DATA

Recording experimental data was a fairly complex process because of the large number of components in the system as a whole. Failure of any element produces meaningless data. In response to this problem, the data acquisition software contains many prompts to the user to carry out the correct procedure. Prior to use of the program, the following steps need to be carried out:

- 1. Supply power to computer, terminal, and tape drive.
- 2. Turn on transmitter and allow laser to warm up.
- 3. Turn on oscilloscope (used for monitoring signals).
- 4. Turn on clock pulse generator.
- 5. Turn on signal conditioning circuitry.
- 6. Block photomultiplier tube aperture.
- 7. Turn on high voltage supply for photomultiplier tube.
- 8. Place laser used with CA-9 unit in the field near the target.
- 9. Turn on laser and aim it at the CA-9 unit.
- 10. Turn on rotating target.
- 11. Check alignment of the laser transmitter and receiving telescope. With these steps complete, the software may be used.

The user should be logged in to a privileged account from the system console to use this software. The flowcharts on the following three pages outline the operation of the data acquisition software. To initiate operation type @RECORD. The instructions in the indirect command file RECORD.CMD direct the PDP 11/73 to set the necessary memory partition and prompt the user to insert the tape for storing the data. Details of the format used in storing data on tape are provided at the beginning of Appendix B. (Appendix B also contains listings of the software used for data acquisition and data processing.) Once the tape is successfully loaded, control is passed to a FORTRAN program named RECDAT. If the tape being used already contains some data, the user must respond that it is necessary to advance the tape. In that case, the tape will be forwarded until it reaches the end of data block; otherwise, data will be written beginning at the first of the tape, erasing any preexisting data.

There are numerous questions which must be answered before any data can be recorded. This information is stored in the header block at the beginning of each file for use in processing the data or analyzing system performance under a variety of conditions. The questions are generally selfexplanatory with default responses appearing in parentheses. The user is permitted to enter a text comment which will be stored in the header block; this comment should contain any information that may affect the system's operation, for example weather conditions. If the automatic naming feature of the data processing program is to be used, then the first line of this comment should contain the name to be used for the file. Upon completion of

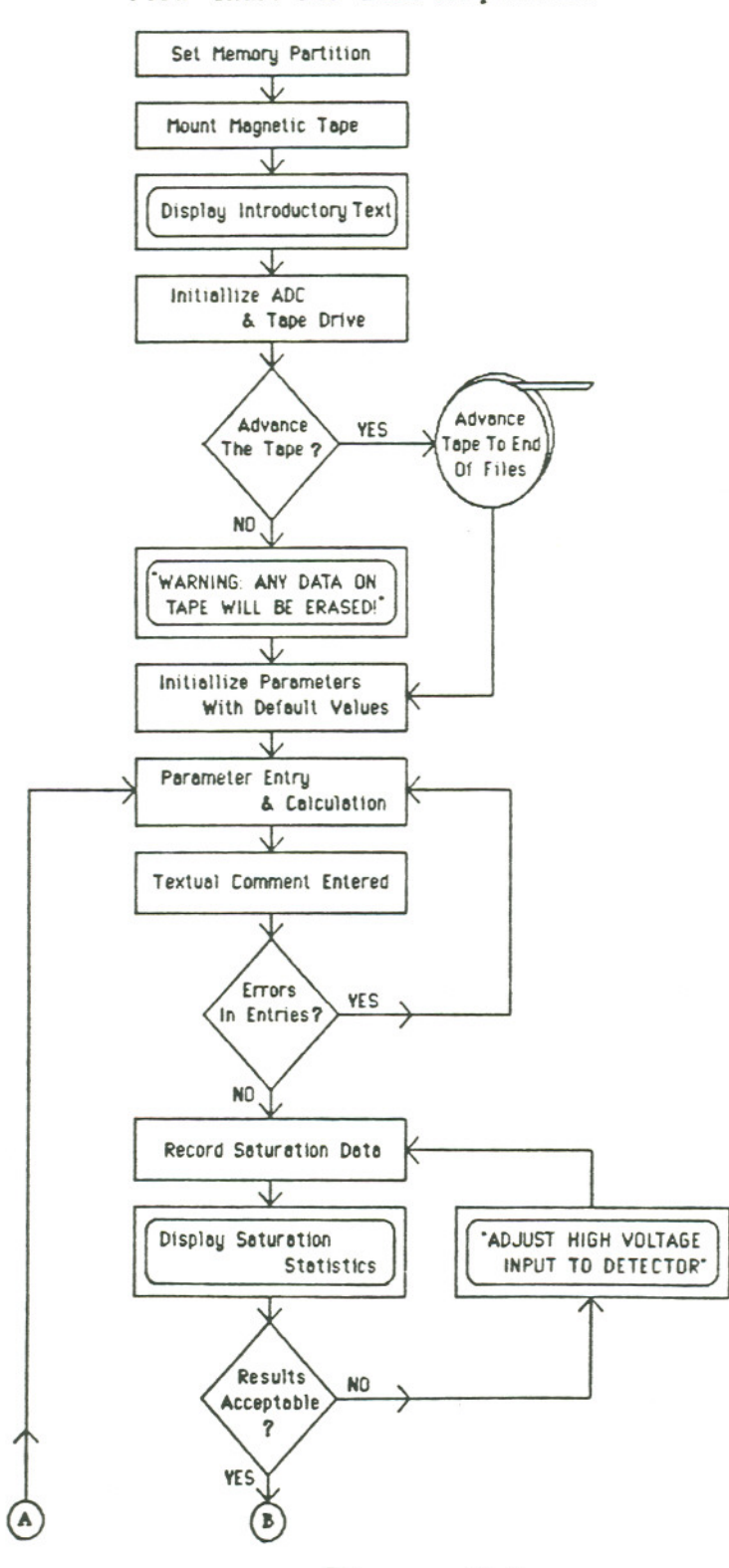

Flow Chart For Data Acquisition

Figure 3.1

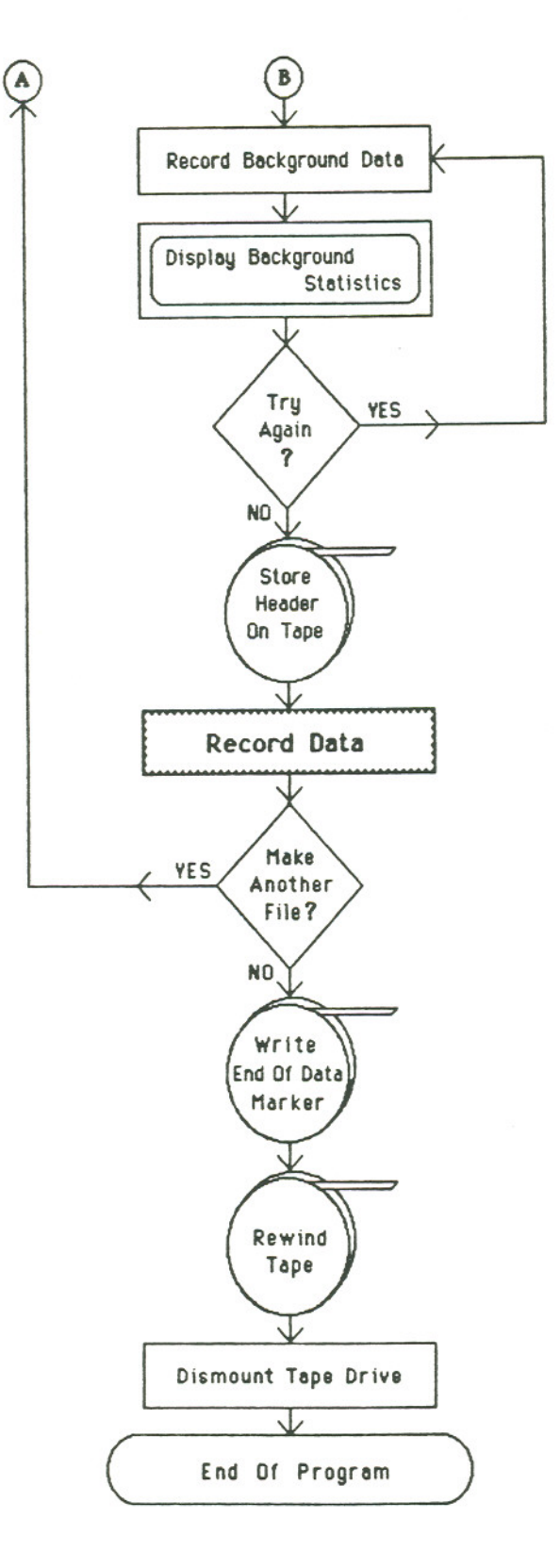

Figure 3.2

 $\epsilon$ 

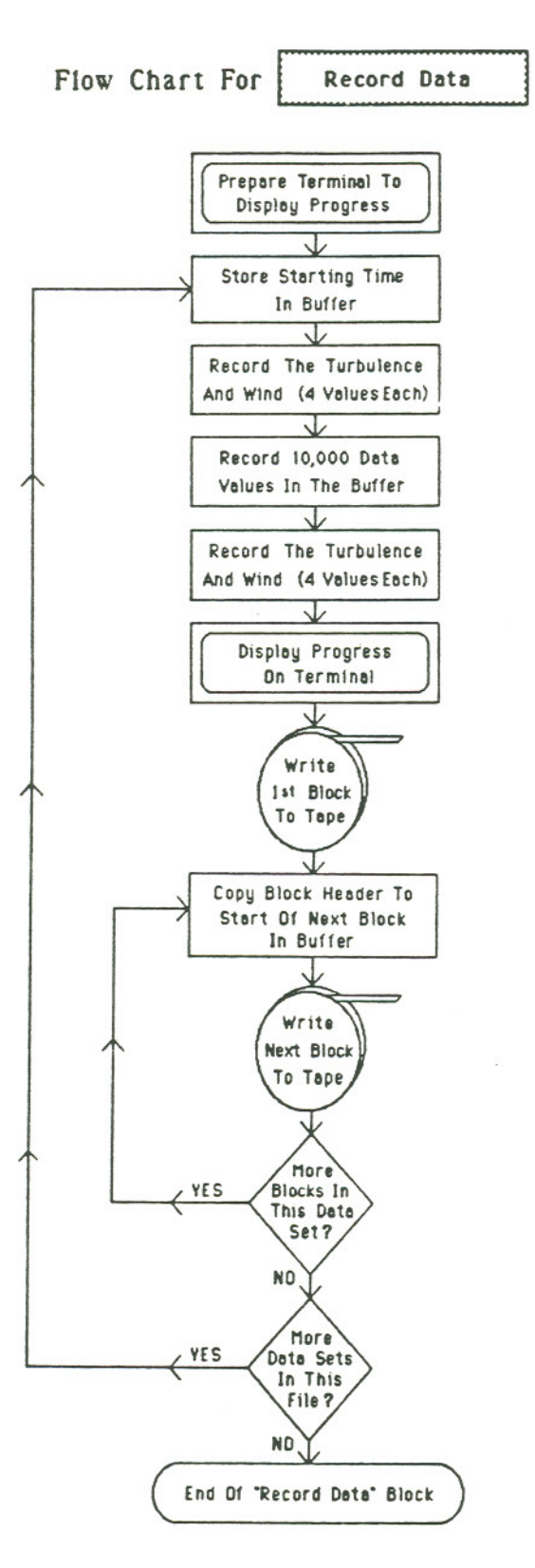

Figure 3.3

the comment entry, the user is given the option to correct any errors made in entering the parameters. Background and saturation statistics must also be stored in the header block. Saturation is measured with the system operating normally, with the exception that the spatial filter is moved to one side enough to allow most of the laser light to reach the detector. These conditions produce the maximum signal that the detector will see. By using the oscilloscope and computer generated statistics the high voltage to the photomultiplier tube is adjusted to achieve the desired gain. The voltage should be gradually increased from a relatively low initial value since excessive current can damage the detector. The circuitry was designed to operate in the range of 0 to 5 volts. If the gain is too high, the signal will be clipped. There is a trade off since lower gain means that less of full range of the ADC is used and decreased resolution results. For background readings the spatial filter is returned to its normal position and the transmitting laser is blocked. The user may repeat the background recording if there was a problem. At this point the completed header block is copied to the tape.

The program prompts the user to unblock the laser before the actual recording of the data begins. Every file contains an integer number of data sets, each of which contains ten data blocks. Each data block stores 1000 values from the digitized signal. The digitized values are loaded into memory by a machine language routine (listed in Appendix B). Ten blocks of 1000 values can be loaded into memory simultaneously. The time is recorded prior to recording each data set. Four values for both the wind velocity and standard deviation signals from the CA-9 are recorded before

and after each data set is loaded into memory. The computer stops recording data while a data set is transferred to tape; this fact has implications for data processing since there are time intervals missing from the signal between adjacent data sets.

The computer displays its progress as it records data. Movement should be kept to a minimum during data acquisition since vibrations will have an effect upon the optical equipment. Once the computer has completed recording the data, it offers the user the option of recording another file of data. If no more files are requested, a special "end of data" block (described in Appendix B) is recorded on the tape.

#### IV. **PROCESSING DATA**

The data processing program (named stat) was written in FORTRAN on a MicroVAX II. The data tape should be loaded into the computer before the program is started. This program is menu driven; the Bow chart in Figure 4.1 on the following page shows the options available from the menu. Figure 4.2 on page 22 shows details of how the 'db' option reads and displays one block of data from the tape. The 'rw' option rewinds the tape. The 'sk' option advances the tape the number of blocks specified by the number entered with the option (default of one). The tape is advanced by reading individual blocks. A special command exists for forwarding or reversing the tape, but it did not operate correctly in the version of the operating system that was installed. The 'nf' options operates in a similar fashion; it searches for a header block, indicating the beginning of the next file. The 'td' option transfers blocks of data from the tape to the computer's hard disk without changing the format of the information. The 'tg' option converts the data to a format used for graphing data.

Figure 4.3 contains the *Bow* chart of the 'mv' option. This option produces three disk files: a text file containing the statistical values calculated, a graph file containing the log of the turbulence (as measured by the CA-9) versus the log of the normalized mean of the data, and a graph file containing the log of the turbulence versus the log of the normalized variance of the data. These files are given the same name, but different suffixes: ".val",

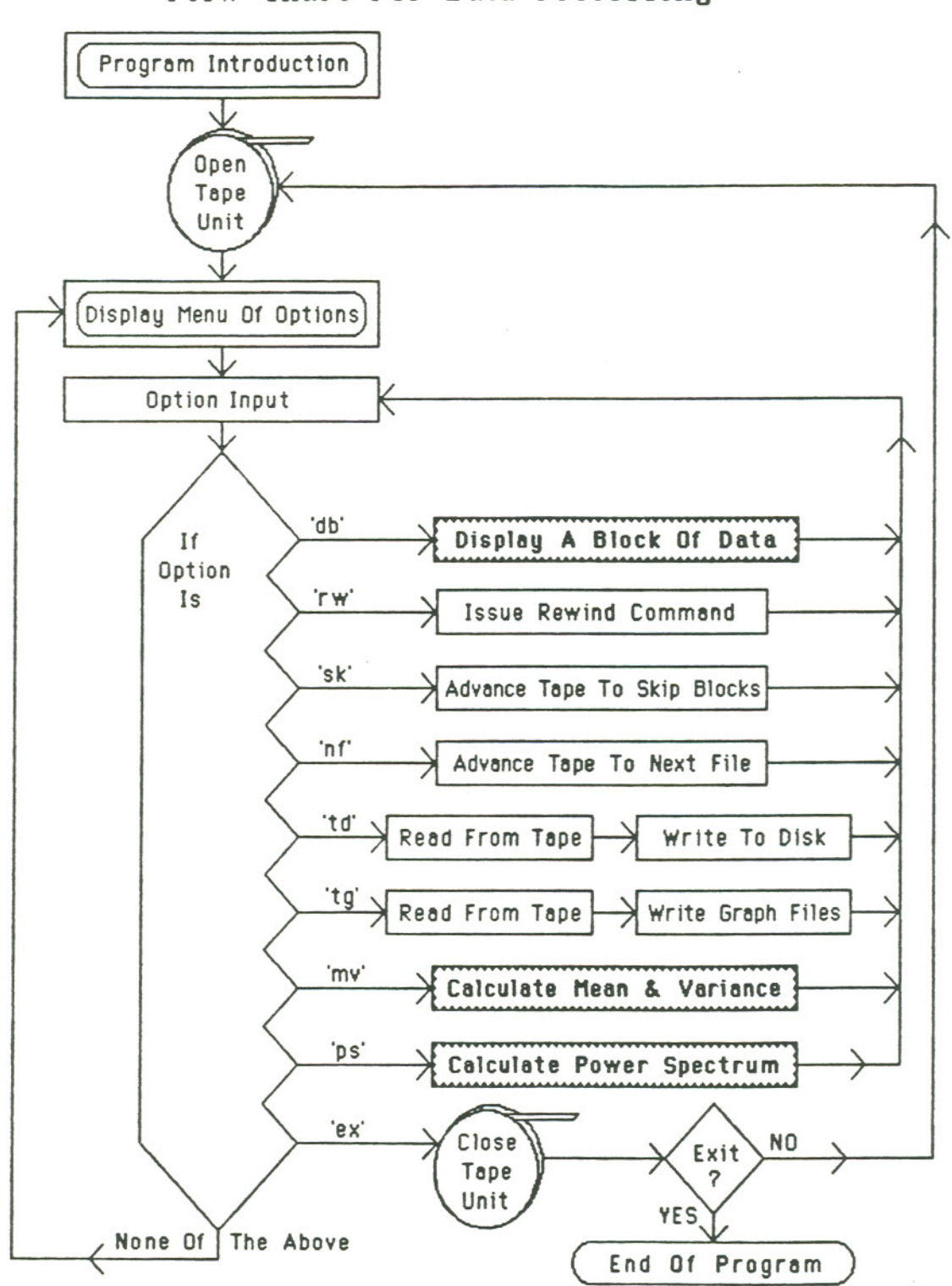

Flow Chart For Data Processing

Figure 4.1

# Flow Chart For **Disploy A Block Of Dots**

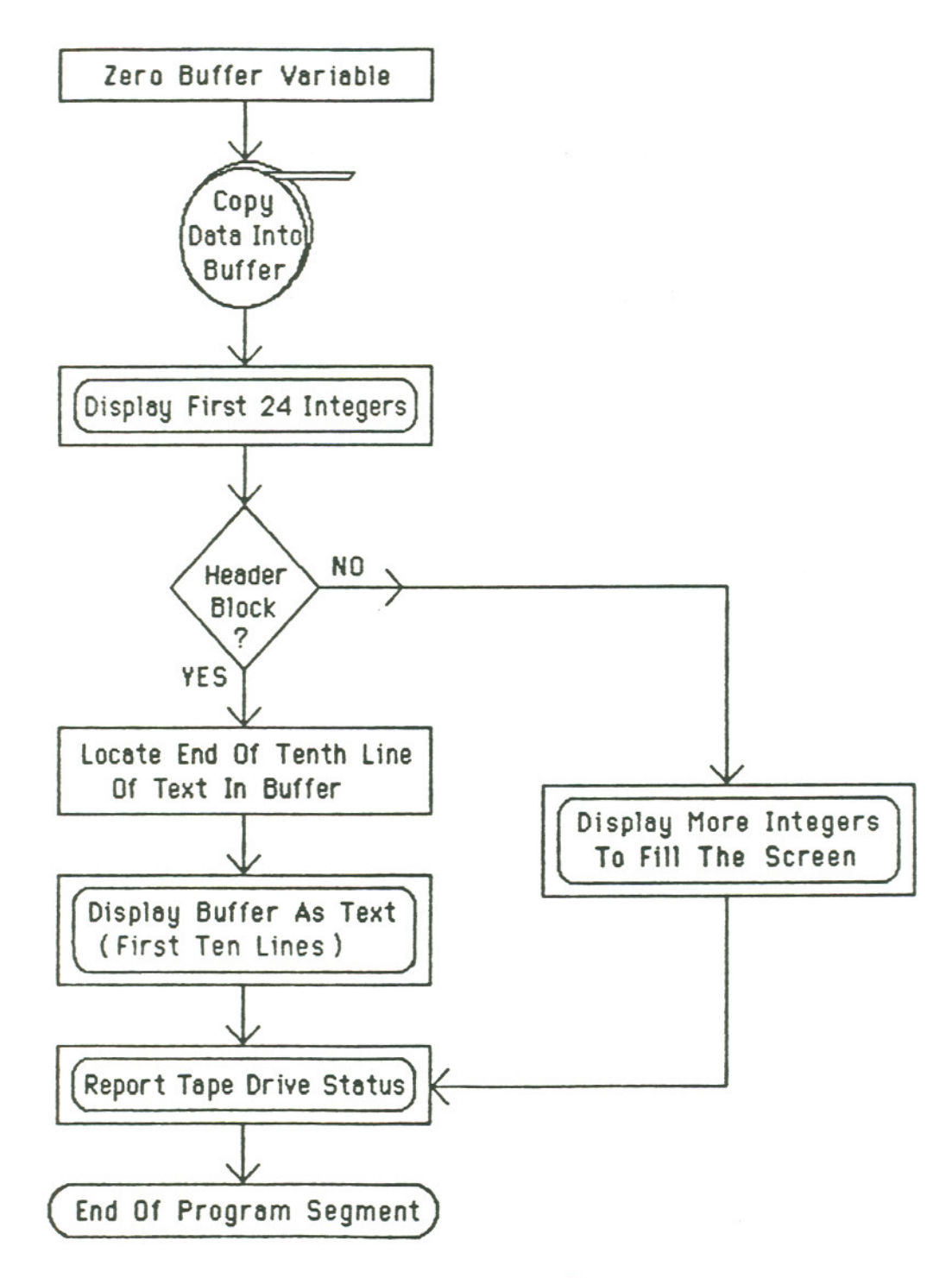

Figure 4.2

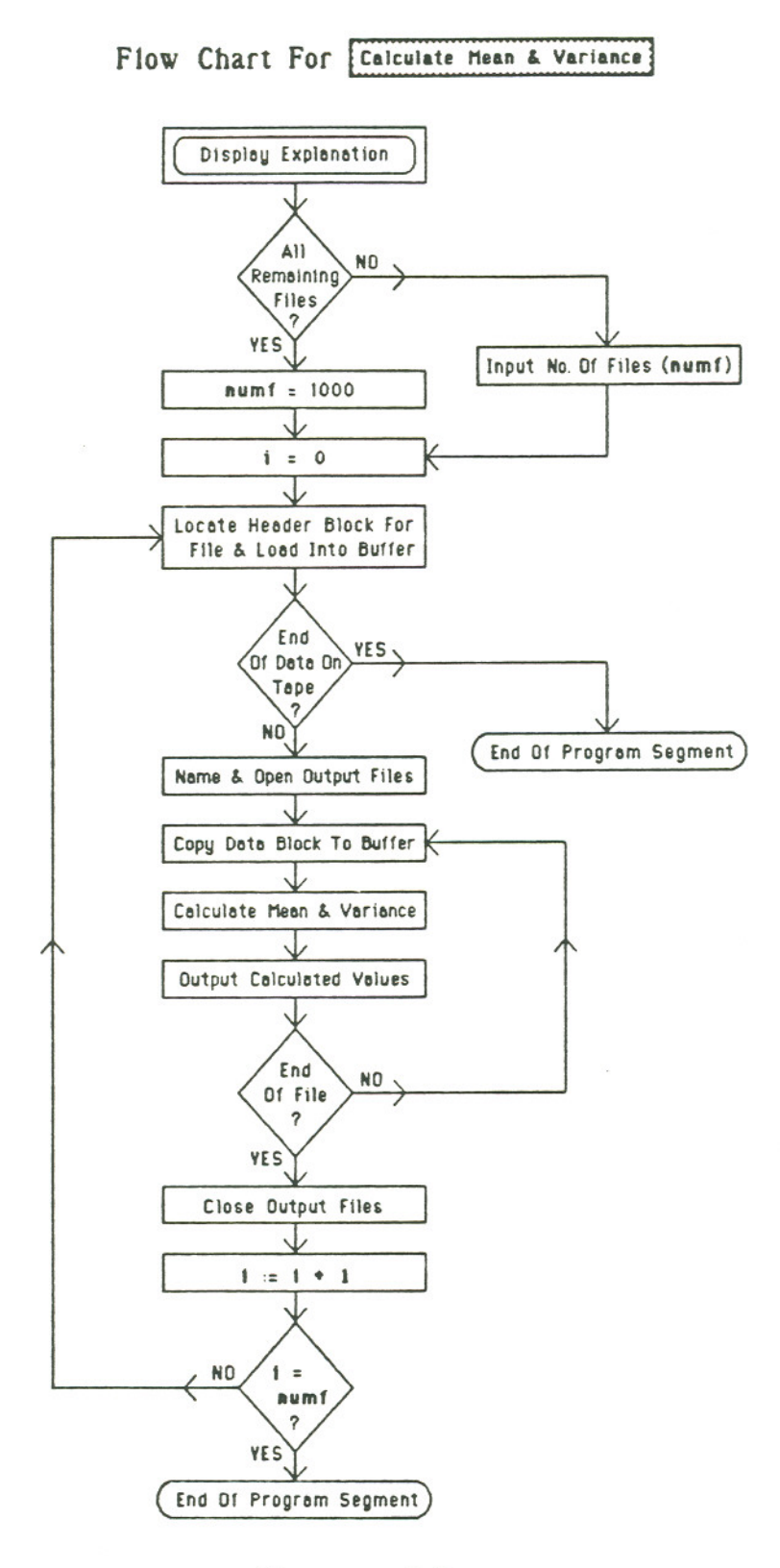

Figure 4.3

×,

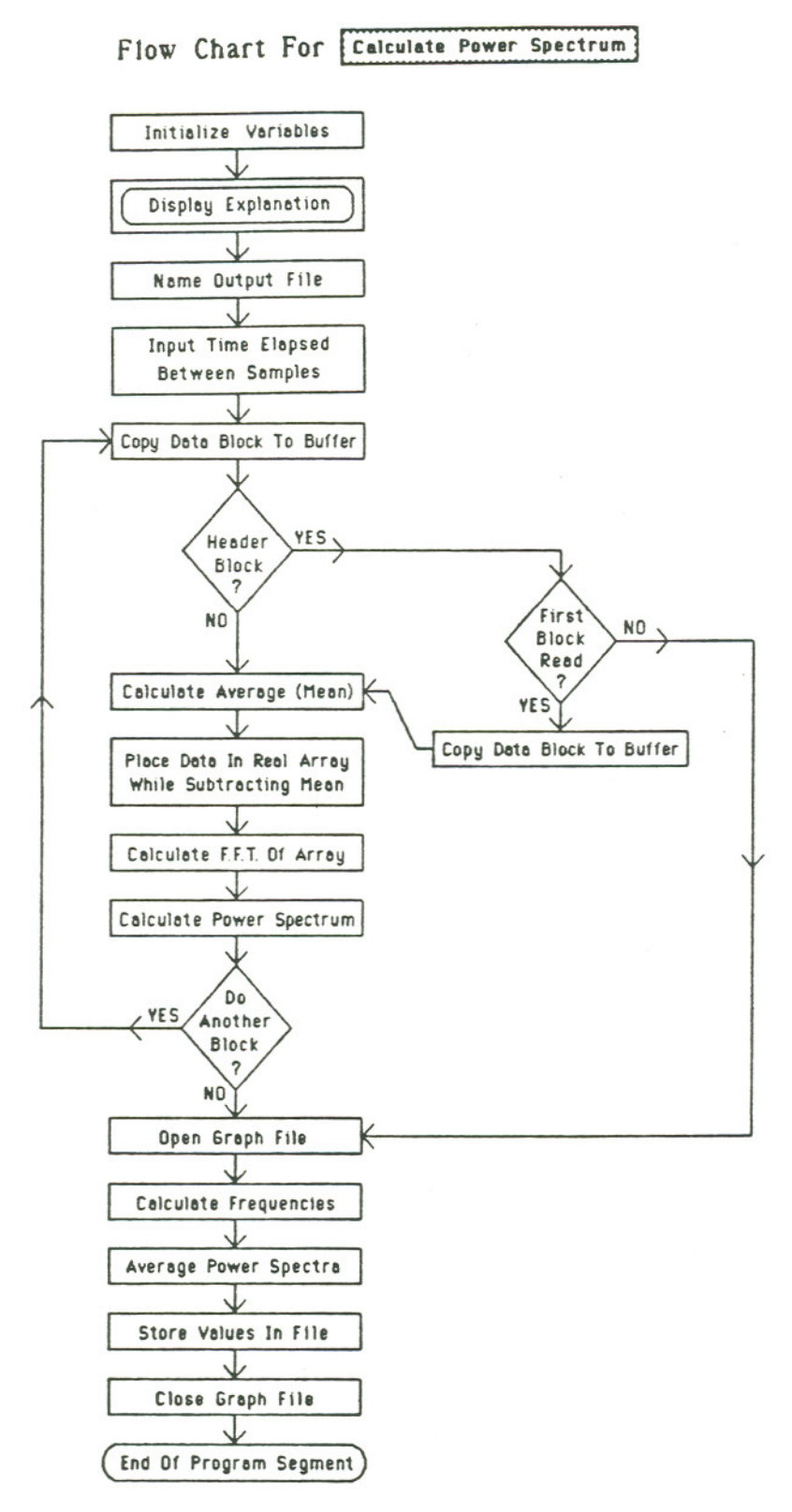

24

Figure 4.4

".lnm", and ".nv" rspectively. The normalization is carried out as follows.

$$
\text{Mean}_{\text{Norm.}} = \frac{\text{Mean} - \text{Mean}_{\text{Background}}}{\text{Mean}_{\text{Saturation}} - \text{Mean}_{\text{Background}}}
$$
(8)

$$
Variance_{Norm.} = \frac{Variance - Variance_{Background}}{(Mean - Mean_{Background})^2}
$$
(9)

These normalized values are calculated for each block of data within a data set. The ten values are then averaged to produce a number for the data set as a whole.

The 'ps' option calculates the power spectrum of the data by using a FFT routing in the NAG library. The spectrum is generated for individual blocks and then the spectra are averaged together for a user specified number of blocks. This option is useful in determining the required sampling rate.

A utility program named TAPDIR helps keep track of data collected on the tapes. This FORTRAN program generates directory listings for the data tapes. The brief listings are useful to store with the tape; the full listings provide more detailed information that may be kept in a notebook. The listings are written to disk files which must be printed by the user. Appendix B also contains a listing of this program beginning on page 74.

#### v. **RESULTS AND RECOMMENDATIONS**

Before beginning experimentation, a test was conducted to insure that the equipment produced results consistent with the results of prior research. The test consisted of recording and processing data when the system was operating without the spatial filter in place. If the system operates correctly, the normalized variance [4,5] should be very near unity, indicating a saturated speckle pattern. Low values for the normalized variance may be corrected by increasing the path length or rotating the target. The problem might also be signal averaging which results from using too large of an aperture on the detector. It is undesirable to make the aperture any smaller than necessary, since the signal reaching the detector would be reduced unnecessarily.

The time interval between samples should be as large as possible without losing information important to the results. More time between samples means that for given amounts of sampling time there will be less data to store and process. Figure 5 on the next page shows a typical power spectrum of a data file recorded with the system. Since there is little of interest taking place at frequencies greater than 500 Hz, a sampling rate of **1000** samples per second was used in these experiments. Further investigation may show that an even narrower frequency range gives acceptable results.

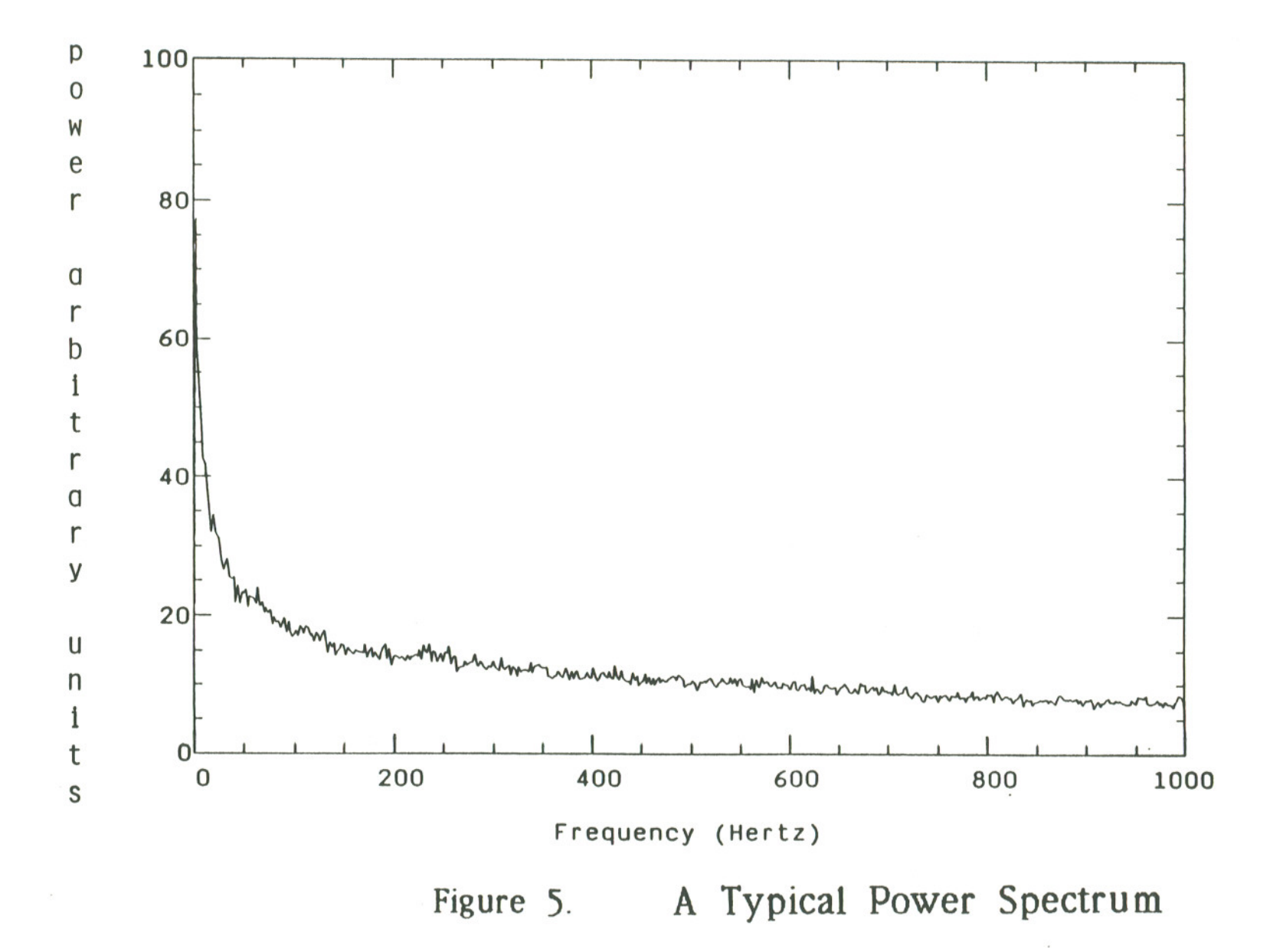

The actual experimentation involved recording data under a variety of conditions in order to provide data for a wide range of turbulence levels. The lowest turbulence levels occur a little after dusk and around dawn. Fog and rain interfere with operation of the system because of their effect on the laser beam. On one occasion a gentle breeze carried the fine mist from a sprinkler ten meters or more into the path of the beam. Although the mist was virtually invisible without the laser light, it appeared as a cloud under laser illumination and had a major impact upon the system's operation. The graph in Figure 6 contains a summary of the data collected. The horizontal axis measures the log of the variance supplied by the CA-9 anemometer; the vertical axis measures the log of the normalized sample mean which indicates what fraction of the light reaches the detector. Each dot represents an average of 10,000 data values recorded over a 10 second time interval. The theoretical curve shown on the graph was generated by Libo Sun [6]. There is a definite correlation between the results predicted theoretically and those achieved experimentally. The discrepancies indicate that either the theory or the experimental technique and equipment need refinement. Because of the random nature of the experiment, the scatter of the points could be reduced by increasing the length of time for which the data was averaged.

There are a number of hardware changes that might reduce the noise in the system. First, the laser power output was not constant; during a few minutes it would change by more than ten percent. With these fluctuations taking place, the saturation measurements are not constant. Beside the option of purchasing a more stable laser, the power output of the laser could
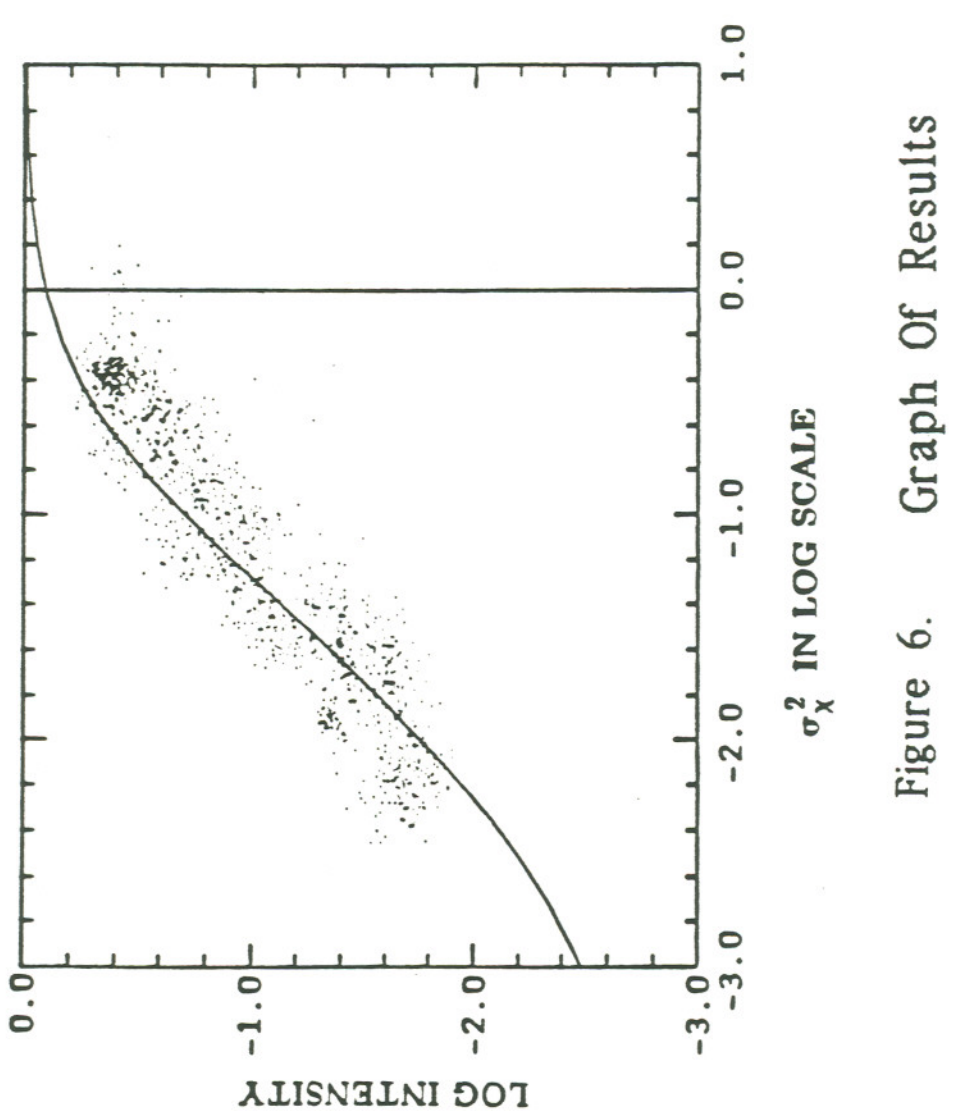

be recorded along with the data to allow for corrections later. Devices are available to regulate the output of lasers by measuring the power and attenuating the beam to produce the desired level. Using a spectrum analyzer to examine the output of detectors illuminated by the laser light reveals that there are noise spikes shifting up and down the frequency spectrum. When a component of the noise has a frequency of 100 kHz, it passes through the band-pass filter in the signal processing circuit. This noise, which seems to be the result of mode competition within the laser, is particularly severe while the laser is warming up. Using a laser with an etalon or mode locking should eliminate this source of noise. Replacing the He-Ne laser with a semiconductor laser could also solve this problem and simplify the transmitter design, since the output of a semiconductor laser can be modulated by modulating its input current.

Within the receiver subsystem, the largest source of noise is shot noise in the first stage of the photomultiplier tube. Because shot noise is a function of the square root of the current, the signal to noise ratio (current not power) increases as the square root of the photocathode current. In other words, increasing the current by a factor of four would double the signal to noise ratio. Selecting a photomultiplier tube with a higher quantum efficiency (ratio of electrons produced to number of incident photons) could increase the signal to noise ratio by about 40 percent. If a shorter wavelength of light were used, even greater gains could be achieved--higher quantum efficiencies are available in that spectral region. Other options include increasing the transmitter power or using a larger aperture on the photomultiplier tube, but

these possibilities are limited by safety considerations and aperture averaging, respectively.

Although the experimental apparatus described in this thesis did not exhibit optimal performance, it adequately fulfilled its purpose by experimentally verifying the results predicted by theory. This system, however, cannot establish the performance limitations imposed by theory and current technology. A practical (rugged and easy to operate) device employing these principles cannot be produced without significant hardware modifications.

#### VI. REFERENCES

- 1. D. H. Hohn, "Effects of Atmospheric Turbulence on the Transmission of a Laser Beam at 6328A," Appl. Opt., 5, No.9, September 1966, pp. 1427-1436.
- 2. R. S. Lawrence, G. R. Ochs, and S. F. Clifford, "Use of Scintillations to Measure Average wind Across a Light Beam," Appl. Opt., 11, No.2, February 1972, pp. 239-243.
- 3. Sidney A. Self, "Focusing of Spherical Gaussian Beams," Appl. Opt., 22, No.5, March 1983, pp. 658-661.
- 4. J. Fred Holmes, Myung Hun Lee, and J. Richard Kerr, "Effect of the log-amplitude covariance function on the statistics of speckle propagation through the turbulent atmosphere," J. Opt. Soc. Am., 70, April 1980.
- 5. Myung Hun Lee, J. Fred Holmes, and J. Richard Kerr, "Statistics of speckle propagation through the turbulent atmosphere," J. Opt. Soc. Am., 66, November 1976.
- 6. Libo Sun, Ph.D. dissertation, "The Effect of Optical Spatial Filtering on the Statistics of Laser Radiation Propagating Through the Turbulent Atmosphere," Oregon Graduate Center, Beaverton, Oregon, September 1988.

## **APPENDIX A**

### **CIRCUIT DIAGRAMS**

 $\overline{\phantom{a}}$ 

 $\alpha$ 

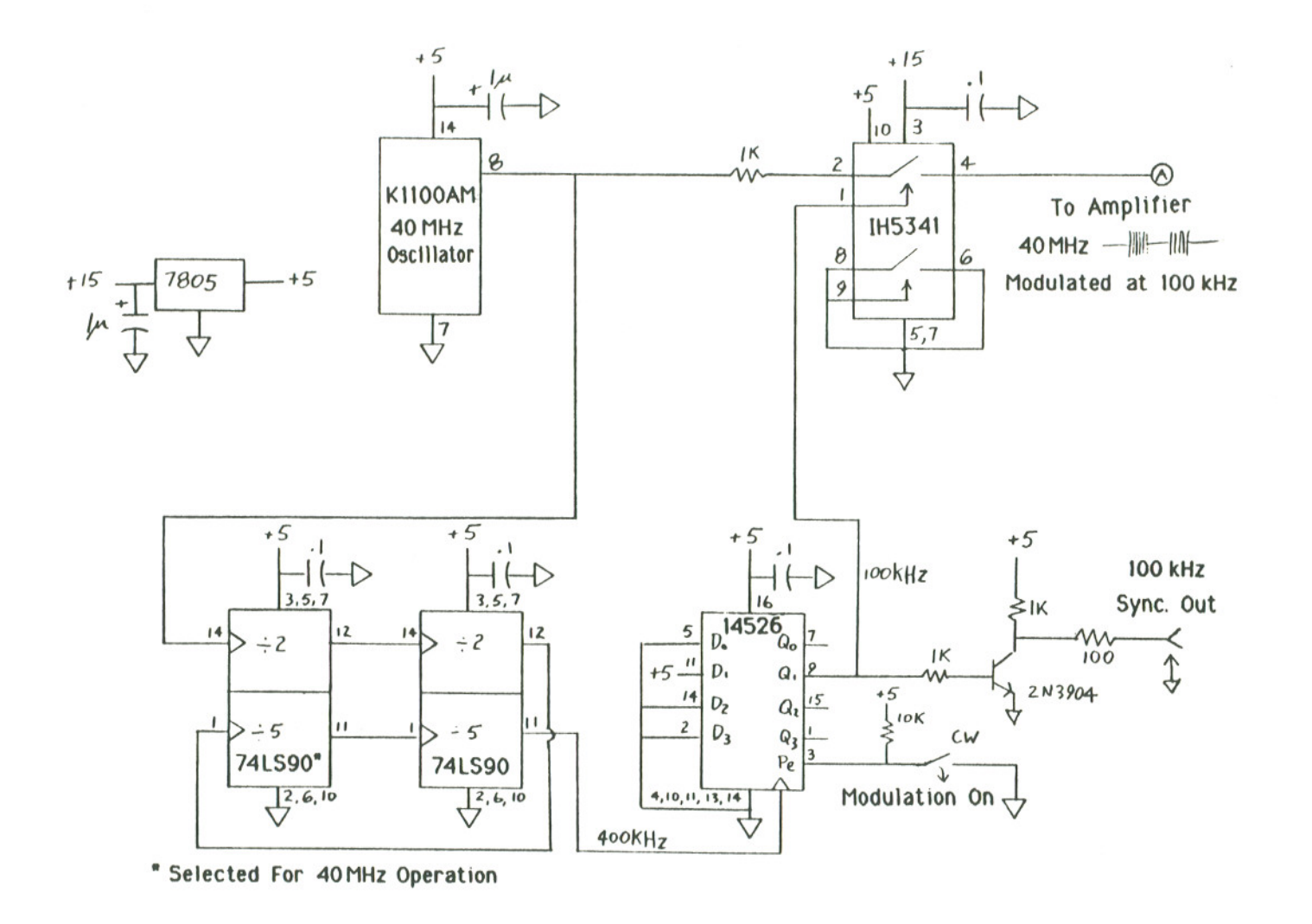

 $\sim$ 

Driver Circuit For AOM Figure  $A-1.1$ 

 $34$ 

 $\mathbf{L}$ 

 $\mathbb T$ 

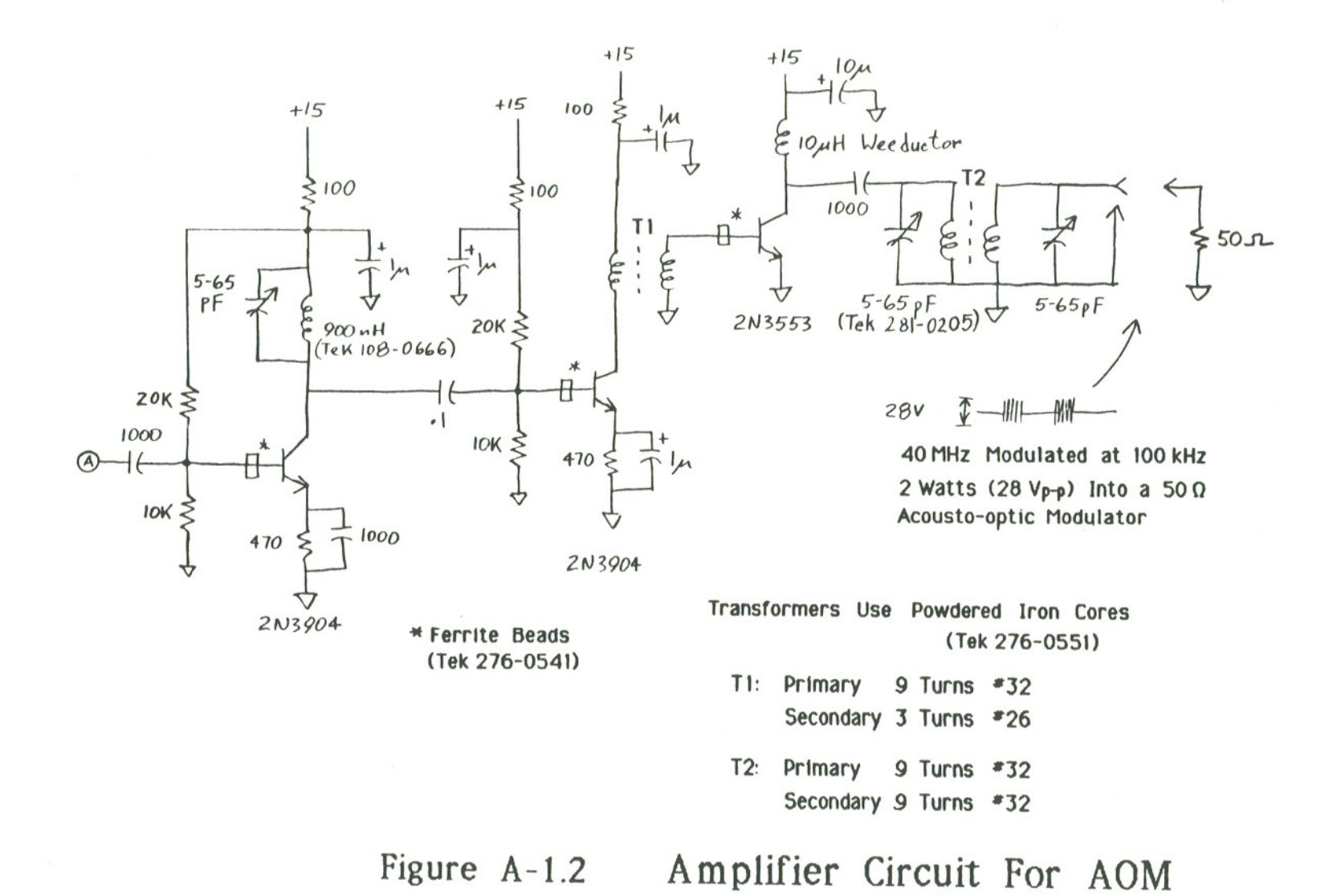

 $\cdot$ 

~ C;1

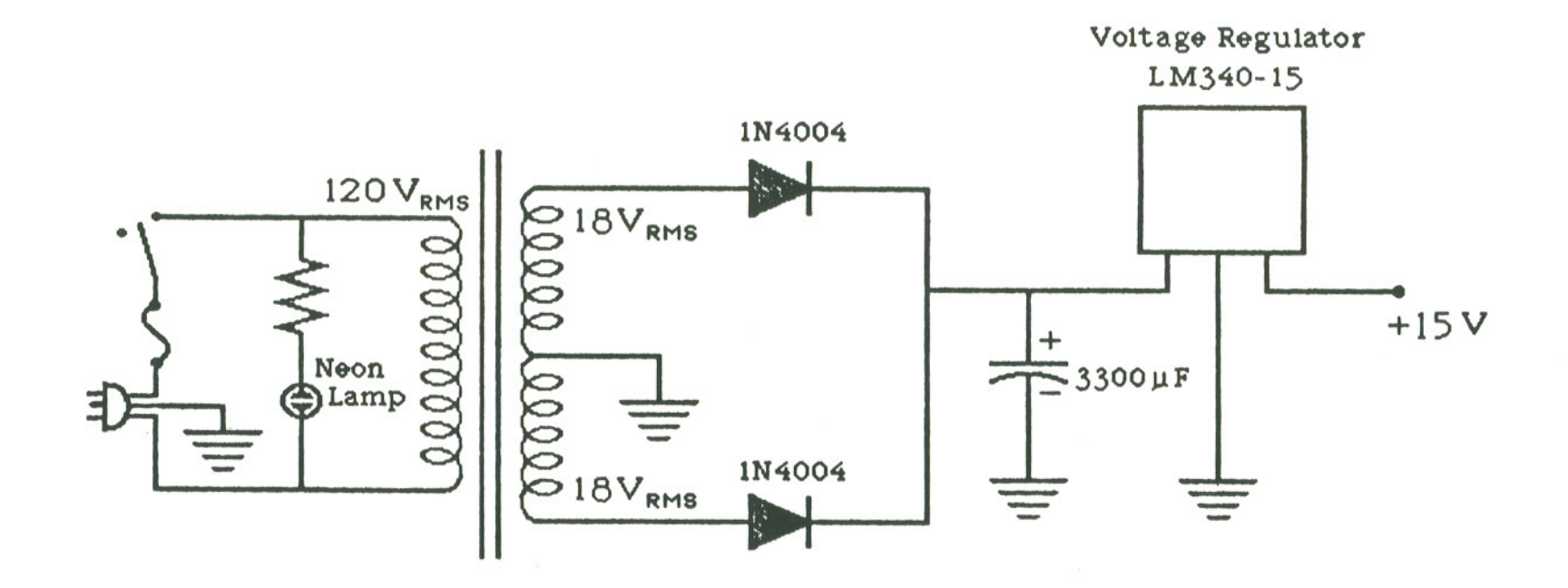

Figure  $A-1.3$ 

 $\mathbf{A}$ 

Power Circuit For AOM

 $\sim 10$ 

36

 $\pm$ 

 $\mathbf{J}$  $\bar{1}$ 

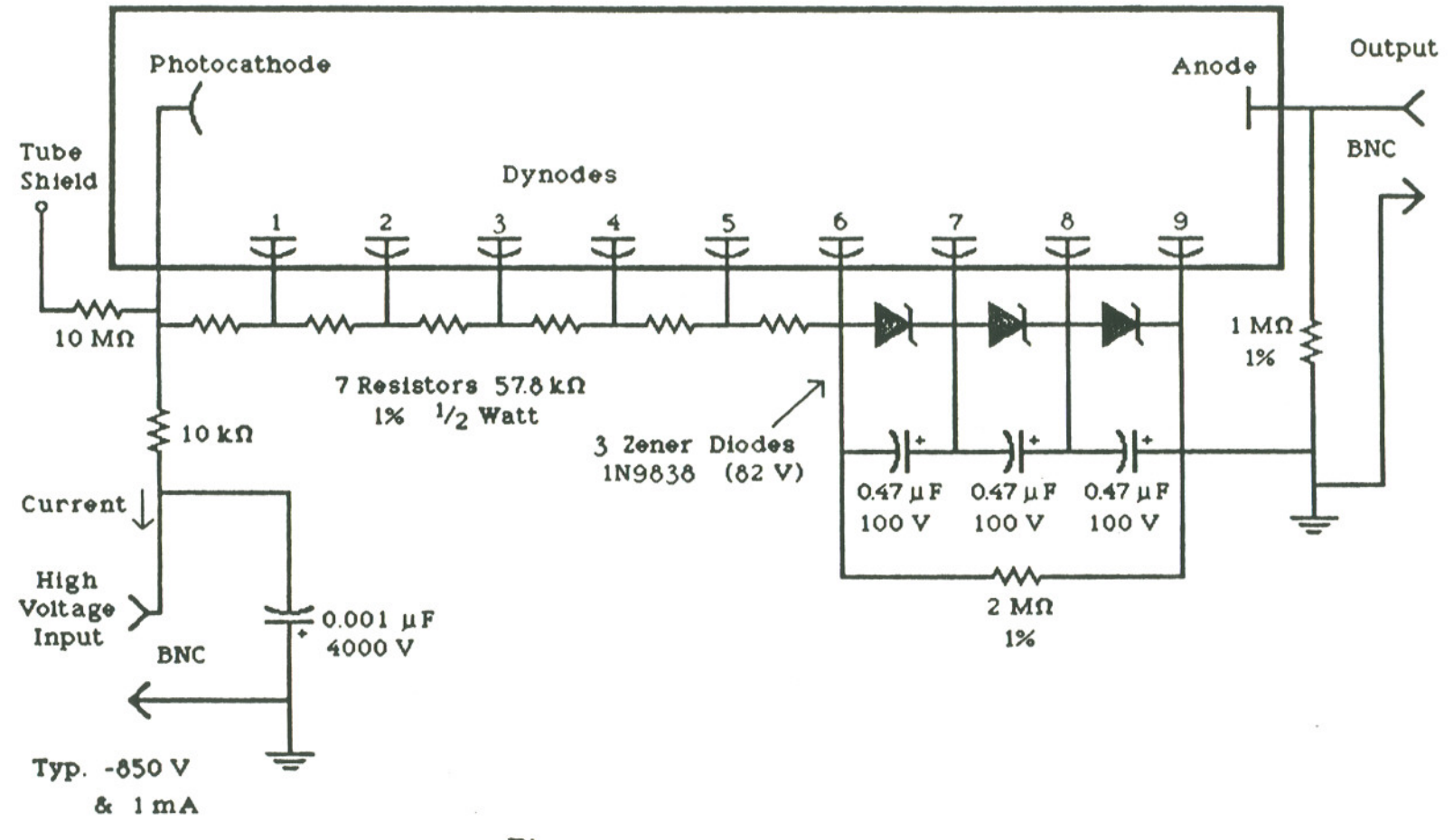

Hamamatsu R446 Photomultiplier Tube

Figure *A-2.* Detector Circuit

~)

 $\overline{\phantom{a}}$ 

f,

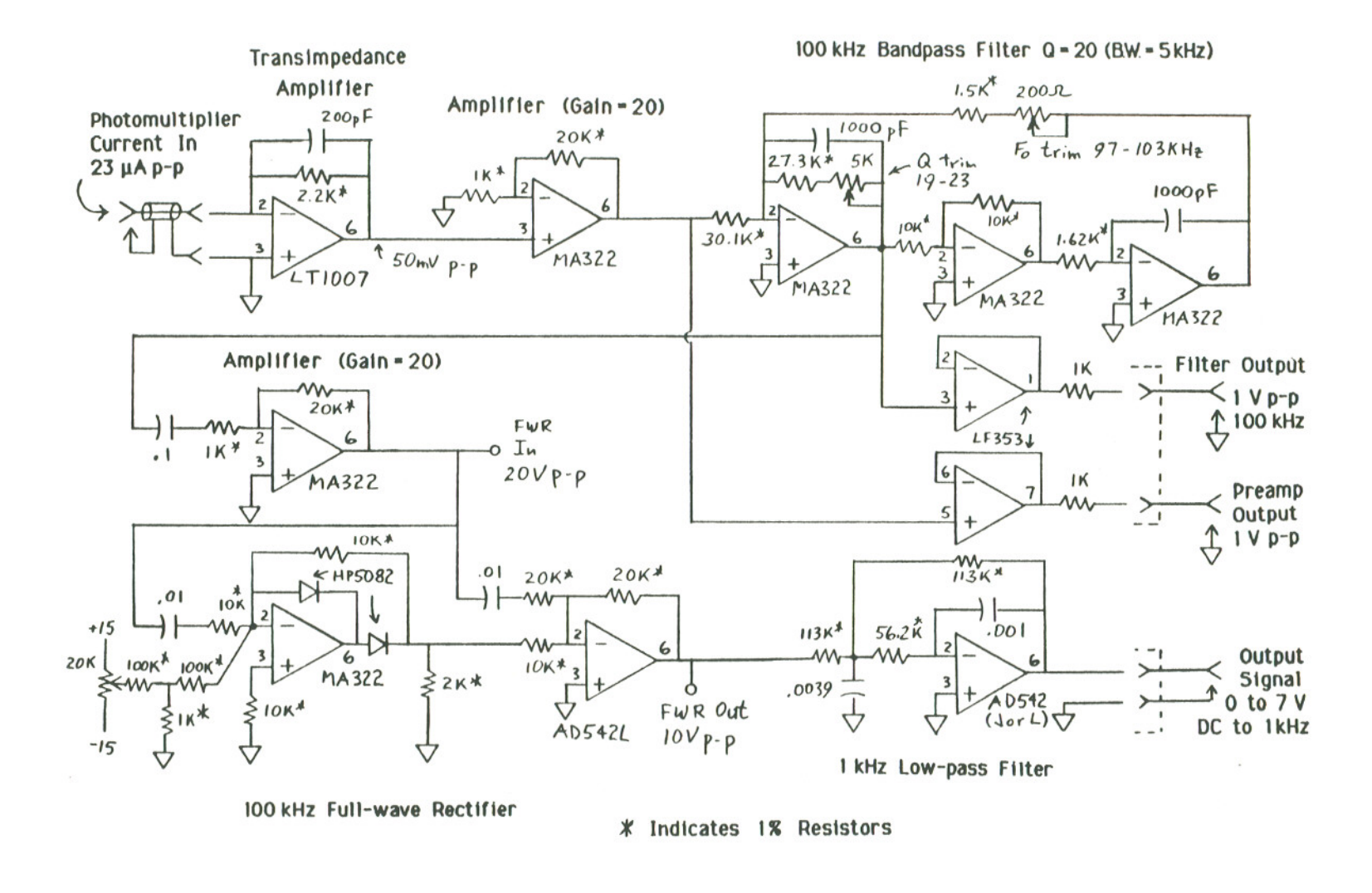

Figure A-3.1 Signal Processing Circuit

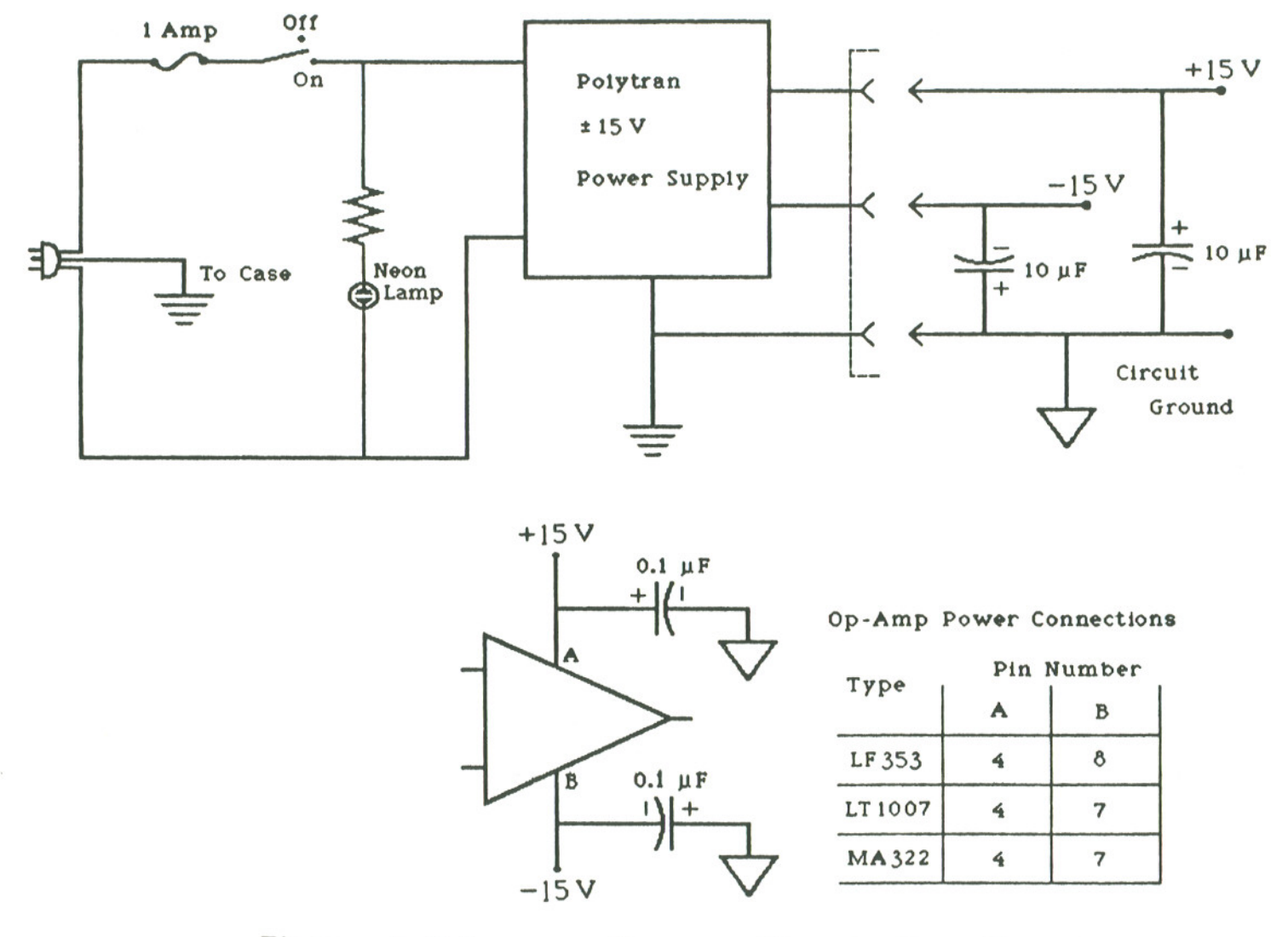

# Figure A-3.2

 $\sim$ 

Power Circuit For Receiver

39

 $\top$ 

### APPENDIX B

### SOFTWARE LISTINGS

40

 $\bar{\nu}$ 

#### FMAT.TXT

Description of format RECDAT. FTN uses to store data from a/d on TK50 tape.

The program RECDAT.FTN uses an Analog to Digital Converter (ADC) and an external timing circuit to accomplish real time data acquisition. The data is stored on digital magnetic tape using a TKSO tape drive. The computer prompts the user to enter important parameters and to make necessary equipment adjustments. The user specifies the amount of data to be recorded and enters comment text to identify the files.

Blocks written on the TKSO are 2048 bytes (1024 words) long. There are three types of blocks: header, data, and end of data.

The header is written before data is taken. It shows the sample period (number of microseconds between sampes), blocks/data set, number of data sets, date and time, and the comment text. After the parameters have been entered,<br>RECDAT records data under saturation (spatial filter moved out of the brightest RECDAT records data under saturation (spatial filter moved out of the brightes spot) and background (laser blocked) conditions. Only the mean and variance of these two groups of data are stored in the header block. to the TKSO and begins to take data. Data is collected in data sets. First the insitu data is collected (8 readings from channel 2, followed by 8 readings from channell). Then .the requested number of readings are taken from channel O. Typically a 1000 microsecond sampling period will be used (1000 samples/second). One data set will contain 10 seconds of data since there are 1000 readings in a block and 10 blocks per data set.

The data blocks hold 8 words of parameters (data set number, block sample period, time, a/d board error word) followed by 8 words of number, sample period, time, a/d board error word) rollowed by 8 words of<br>channel 1 (wind) data, 8 words of channel 2 (turbulence) data and 1000 words of channel 0 data.

While a data set is being taken, the ch 0 sampling rate is continuous; it is specified by the sample period. If a data point is missed, the  $a/d$ routine returns an error word (see a/d program for the description). Normall the error word - O. It is copied to word 8 in the data block. This word should be checked when the data is processed to insure that the block of data is  $v$ alid. The hardware status word from the  $a/d$  board is recorded.

Note that the data is continuous over a data set even though the data set is recorded over several blocks on the tape. The beginning of the data<br>block on the tape indicates the data set and block. If multiple blocks are needed, the same insitu data is recorded on each block of the data set.

The header of each tape file includes the time and date when the header block was written. The time at which data collection begins for each data set is recorded in all data blocks which comprise that data set.

#### TKSO Magtape Format

The data format is similar to that used in the CA system. It is not structured as normal DEC files. Nor is it structured as normal ANSI magtape files. It is structured to conserve tape and for potentially rapid data transfer. It should be readable on other systems since the block size (2048 bytes) is the maximum size allowed for the ANSI standard.

#### HEADER Block Contents:

Word number  $(1 word = 2 bytes)$ Description

1 2 data set number (always 0 for header) block number (always 0 for header)

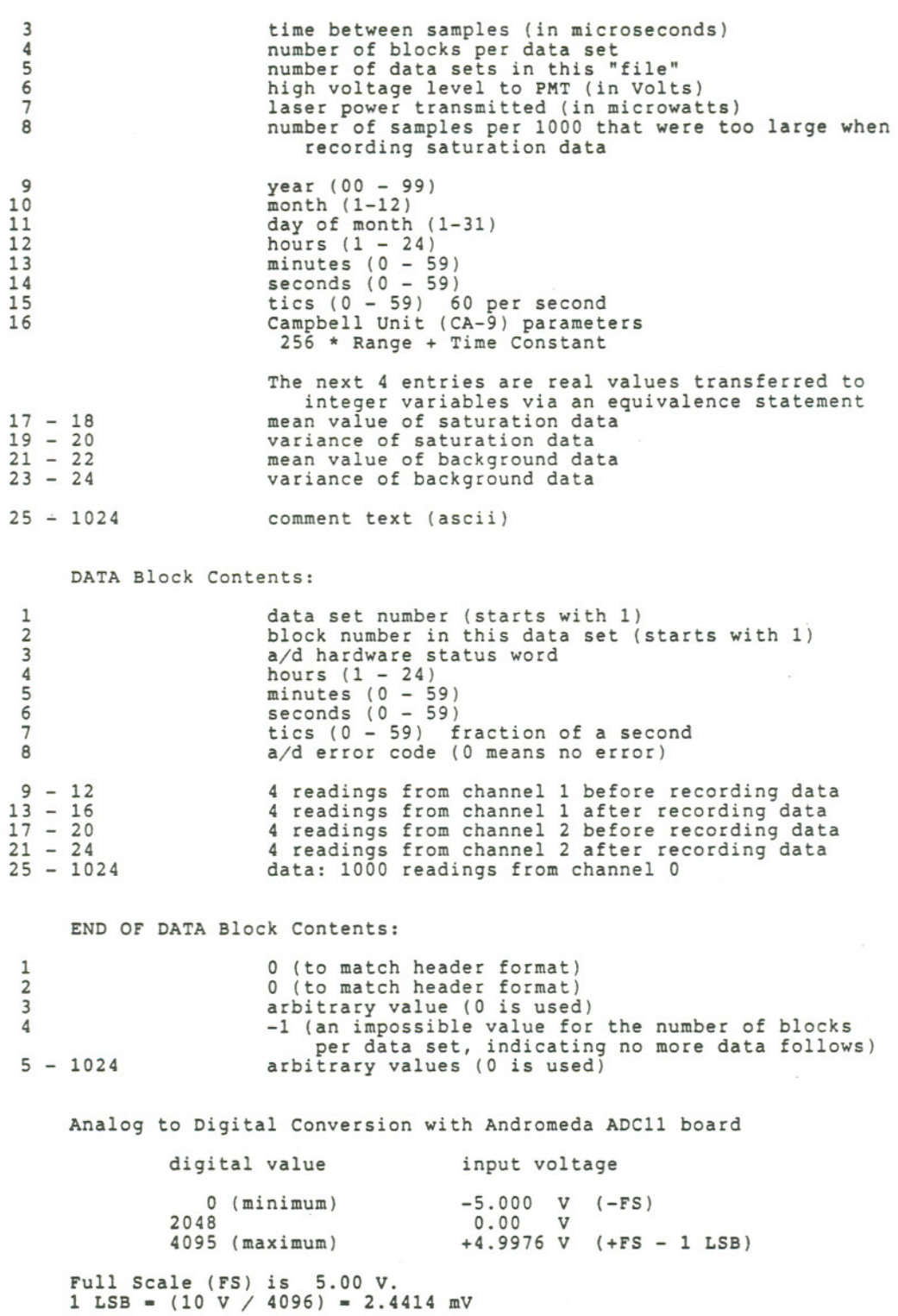

.100: .200: .300: ., file: RECORD.CMD .; This indirect command file prepares the system and runs ., the FORTRAN program RECDAT. . , .; See chapter 9 of Micro/RSX User's Guide Volume 1 on<br>.; The Indirect Command Processor. . . , . , .; To Use This File Type: @RECORD . ENABLE SUBSTITUTION .DISABLE DISPLAY .ENABLE QUIET 1 Clear The Screen .; Set Memory Partition, if it hasn't been done yet. .TESTPARTITION ATOD .PARSE <EXSTRI> "," Sl S2 S3 S4 S5. .IF S4 EQ "NSP" set par ATOD/dev 177704 1 .DISABLE QUIET , ; Load your magnetic tape into the TK50 tape drive.<br>; Wait Until The Tape Drive Is Ready, Before You Continue.<br>; .ASKS DUMY Both lights should be on, before you press <RETURN>. ; .ENABLE QUIET MOUNT/FOREIGN MU: . , .; Check To Make Sure Mounting Was Successful. .TESTDEVICE MU: .PARSE <EXSTRI> ":," JUNK GOOD .PARSE GOOD "," JUNK GOOD .IF JUNK EQ "MTD" .GOTO 300 .IF GOOD NE "" .GOTO 200 .DISABLE QUIET Attempt to access tape please Prepare To Try Again :<br>GOTO 100 : 188 ! More Of String To Be Checked Attempt to access tape was UNSUCCESSFUL! 1 Ask User To Try Again . , ., When Mounting Is Successful Run Program. RUN RECDAT DISMOUNT MU: ! Clear The Screen .DISABLE QUIET .EXIT

 $\mathbb{R}_{\geq 0}$ 

C RECDAT.VAR contains parameter and common statements for RBCDAT.rTN C ibeep = ascii bell character C ibpds = number of 1000-point data Blocks Per Data Set<br>C itime = time between data values in micro seconds  $parameter(ibeep = 7, ibpds = 10, itime = 1000)$ common ibuf(10024) common iaderr, istat

 $\bar{z}$ 

 $\overline{\phantom{a}}$ 

 $\sim$ 

Program RECDAT

```
C RECDAT.FTN by Todd L. Cloninger<br>C based upon ADTK.FTN by John Hunt<br>C to run on a Micro PDPll/73 with Micro RSX
C Last Modifiedon August 12, 1987
C Calls adrun.
C Incorporate file containing parameter and common declarations
         include 'RECDAT.VAR'
         integer*2 adcw, addat, adsr
         external adcw, addat, adsr
         integer*4 ovflo
         integer*2 itor(2)
          integer*2 ica
real*4 rtoi
         real*4 bgmen, bgvar, satmen, satvar
         character*l YorN, Dumy
C To allow real values to be moved into an integer array.
         equivalence(itor(l),rtoi)
 1001 format (x,2a,$)
          print 1001, 27,'[2J' I clear screen
          print 1001, 27,'[0;OH' I move cursor to home position
          print *, , RECDAT.FTN Last Modified: August 12, 1987'
      print * print *, ' This program uses an Analog To Digital ', * 'Converter to collect data from the'
          print *, 'laser receiver and store it on a TK50 tape.'
      print *, ' A file consists of a header block followed '<br>* 'by a group of 10-block data sets.'
      print *, 'Each block is 2048 bytes long and contains " * '1000 data values.'
          print 1002, 'NOTE: Parentheses enclose default responces.'
         print *
C Clear ADC to prevent system lock-up
         if (adsr(O) .ne. 0) then
             i = adcw(0)i = \text{adcw}(1)i - i+l I delay to be sure A to D conversion is finished
25 if (adsr(O) .ne. 0) then
                 print *, 'ADC Status Register =',adsr(0)<br>i = addat(0)
                 print *, 'ADC status Register -',adsr(O)
               goto 25
endif
          endif
         print 1002, 'Rewinding Tape!'<br>call tkcmd(1280,1) I rew
                                    1 rewind command
 1002 format (\overline{x}, a)1003
 1004
 1005
format
(x,a,$)
       format
       format
(al)
                (x,a)
30 print * print *, 'Is it necessary to advance the tape before ', 'writing data on it?'
```
- - -.. ....

```
print 1005, ' [Y/N] -->'
          read(5,1003)YorN
         print *
          if ((YorN .eq. 'Y').or.(YorN .eq. 'Y')) then
             call advanc(ibu) 1 Advance Tape To The End Of Its Last rile
           elseif «YorN .eq. 'N').or.(YorN .eq. 'n')) then
             print *, 'WARNING:Any Data On The Tape Will Be written "
      * 'Over And Lostl'
           else<br>goto 30
           goto 30 1 ask again endif
         print *
C -----***** Default Parameters *****-----<br>ihvs = 750 1 abs(default High Volta
         ihvs = 750 ! abs(default High Voltage Setting for PMT) idnds = 12 ! default # of data sets in a file
C ------****** Main Loop For Creating Entire Files ******------<br>40 print * print 1001, 'Enter the transmitted laser power ',<br>* '(in micro Watts) --> '
         read(5,1010,err-40) ilpwr
1010 format(i4)
50 print *
        print 1001, 'Enter the Campbell Unit CA-9 Range ', '[5, 10, 20] m/sec (5)--> '
          read(5,1010,err-50) i
          if (i.eq.0) i = 5if ((i.ne.5) .and. (i.ne.10) .and. (i.ne.20)) goto 50<br>ica = 256 * i
60 print * print 1001, 'Enter the CA-9 Time Constant ', * '(1, 10, 100) seconds (1)--> '<br>read(5,1010,err=60) i
         if (i.eq.0) i = 1if ((i.ne.1) .and. (i.ne.10) .and. (i.ne.100)) goto 60<br>ica = ica + i
         call highv(ihvs,ihva)
          print 1002, ''
          print 1015, 'Sampling Period =',itime,' micro-sec; ',
      * 'Sampling Frequency -',1000000/itime,' Hertz'
 1015 format (x,a,i5,a,a,i5,a)
          print 1002,'The sampling rate will be:'
          print 1020,1000.0/itime
1020 format(21x,f5.2,' blocks/second')
         tpds = itime * 1.0e-3 * ibpds ! time per data set (seconds)
          print 1030, l/tpds Idata sets per second
 1030 format(2x,'or',16x,f6.2,'data sets/second')
          print 1035, tpds, tpds/60
 1035 format(2x,'or',16x, f6.2, ' seconds/data set (',f5.3, * ' minutes/data set)')
150 print 1002,'How many data sets do you want recorded in this file?'
          print 1040,'(1 to 360) (',idnds,') --)'
 1040 format (x,a,i2,a$)
         read(5,1045,err-150)inds
1045 format(i3)
```
**The content** 

 $\mathcal{L}_{\mathcal{A}}$ 

```
if (inds . eq. 0) inds = idnds
        if ((inds .it. 0).or.(inds .gt. 360)) then
           print 1005,ibeep
           print *,'Your entry may not be < 1 or ) 360; please try againl'
           goto 150
         endif
        idnds = inds
        print *<br>ttime = tpds*inds
         print 1050, 'Sampling will require: ', ttime, ttime/60
 1050 format(x,a,f7.2,' seconds or ',f6.2, ' minutes')
        print 1002,' writing data to tape requires additional time.'
        ttime = ttime + 2.8*inds
        print 1050, 'Elapsed time will be about: ', ttime, ttime/60
C -----***** Read Comments Into ibuf As Part Of Header *****-----
        print 1002,'Enter text for comment block in magtape header.'
        print *,' (Terminate with a blank line.)'
C Fill ibuf with text, line by line, startingwith ibuf(25)
        iopntr = 25
310 ipntr - iopntr + 39
        if (ipntr .qt. 1024) then
           inputr = 1024print *,' **** Out of Space Make Last Entry (',<br>
2*(1+ipntr-iopntr), ' characters) ****'<br>
endif
315 read(5,1055,err-3l5) (ibuf(i), i-iopntr,ipntr)
 1055 format(40a2,$)
        print 1060, (ibuf(i), i-iopntr,ipntr) ! echo the entered line
 1060 format(h+,40a2)
C Determine where text from this line ends<br>320 if(ibuf(ipntr).eq. '2020'x) then
320 if(ibuf(ipntr).eq. '2020'x) then
           input = inputr - 1goto 320
         endif
         input = input + 1if (ipntr .gt. iopntr) then
C --Add carriage return and line feed to end of line
           ibuf(ipntr) = '0d0a'x
           ipntr - ipntr + 1
           iopntr - ipntr
C --If there is space, get another line
           if (ipntr .le. 1024) goto 310
         endif
C Fill the rest of the block with zeros
        do 330 j-ipntr,1024
            ibuf(j)=0330 continue<br>C -----*****
     -----***** Finished Reading Comments *****-----
350 print *
         print *,'Do you nee4 to change the parameters or reenter the text?'
         print 1005,' [Y/N] -->'
        read(5,1003) YorN
         if ((YorN .eq. 'Y').or.(YorN .eq. 'y')) goto 40<br>if ((YorN .ne. 'N').and.(YorN .ne. 'n')) then
          print 1005,ibeep
```
 $\mathcal{L}_{\mathcal{A}} = \mathcal{L}_{\mathcal{A}} \mathcal{L}_{\mathcal{A}} = \mathcal{L}_{\mathcal{A}} \mathcal{L}_{\mathcal{A}}$ 

goto 350 endif C .............................................................. Write Header Block For Tape File  $520$  ibuf(1) = 0  $i \text{buf}(2) = 0$  $i$ buf(3) =  $i$ time  $i \cdot f(4) = i \cdot b \cdot g(s)$ ibuf(5) = inds<br>ibuf(6) = ihva  $ibuf(7) = ilpwr$  $i \text{buf}(5) = \text{inds}$ data set number (0 for header) block number (0 for header) time between samples (in microseconds) blocks per data set number of data sets to be taken high voltage level to PMT (in Volts) laser power transmitted (micro Watts) print 1002, , Adjust spatial filter for MINIMUM signal.' print \*, ' THEN press <RETURN> to continue.' read(5,1003) Dumy print \* print  $*$ , 'Rotate horizontal transverse micrometer one turn ', · '(0.5 mm) clockwise' print \*, ' to move spot out of beam center.' print \*, 'Press <RETURN> to record SATURATION data.' 550. read(5,1003) Dumy print \*, 'Sampling will take about 65 seconds.' call dstats(60000,0,satmen,satvar,ovflo) 570 print l004,ibeep print \*, 'SATURATION: Mean =',satmen -2048 print \*, 'Standard Dev. = ',sqrt(satvar),' Variance = ',satvar print ., ovflo/600.0, '% of the data values were too largel' print 1005, 'Are these results acceptable?  $[Y/N]$  -->' read(5,1003)YorN print \* if ((YorN .eq. 'N').or.(YorN .eq. 'n')) then print \*, 'Adjust the High Voltage to the P.M.T.' prince, Adjust the might viewige to the state.<br>call highv(ihvs,ihva)<br>ibuf(6) = ihva l high voltage level to PMT (in Volts) ibuf(6) = ihva ! high voltage level to PMT (in Volts)<br>print\_\*, 'Press <RETURN> to record SATURATION data.' goto 550 elseif «YorN .ne. 'Y').and.(YorN .ne. 'y'» then goto <sup>570</sup> <sup>I</sup> ask again endif  $ibuf(8) = nint(ovflo/60.0)$  ! Sat. Overflow (parts / thousand) rtoi - satmen I mean value of saturation data  $i \text{buf}(17) = i \text{tor}(1)$  $i$ buf(18) =  $i$ tor(2)<br>rtoi = satvar ! variance of saturation data  $ibuf(19) = itor(1)$  $ibuf(20) = itor(2)$ print 1002, , Adjust spatial filter for MINIMUM signal.' print \*, ' THEN press <RETURN> to continue.' read(5,1003) Dumy 580 print 1002,  $***---$  BLOCK THE LASER! ---\*\*\*'<br>print \*, 'Press <RETURN> to record BACKGROUND data.'  $read(5,1003)$  Dumy print \*, 'Sampling will take about 20 seconds.' call dstats(20000,0,bgmen,bgvar,ovflo) print 1004,ibeep print \*, 'BACKGROUND: Mean =',bgmen -2048,' Variance =',bgvar 590

contractor and

 $\;$ 

 $\mathcal{L}_{\mathbf{a}}$ 

print 1005, 'Do you want to record background again?  $[Y/N]$  -->' read(5,1003)YorN print \*  $if ((YorN .eq. 'Y').or.(YorN .eq. 'Y')) then$ goto 580<br>elseif ((YorN .ne. 'N').and.(YorN .ne. 'n')) then goto <sup>590</sup> <sup>1</sup> ask again endif C Move real values into an integer array.  $rtoi = b$ gmen  $i \text{buf}(21) = i \text{tor}(1)$  $ibuf(22) = ictor(2)$ rtoi - bgvar  $ibuf(23) = itor(1)$  $ibut(24) = itor(2)$ 1 mean value of background data variance of background data C Executive call to get current time (ibuf(9)to ibuf(16» call GETTIK(ibuf(9»  $ibuf(16) = ica$ call tkcmd(256,1) CA-9 parameters ! store header block on tape  $ib adds = 0$  $ids = 0$ number of bad data sets data set number print 1002, ' UNBLOCK LASER!' print \*, 'Press <RETURN) to begin recording data.' read(5,1003) Dumy print 1001, 27,'[2J' print 1001, 27, [0;0] print 1001, 27, [5;] ! clear screen I move cursor to home positio 1 Set Top and Bottom Margins (DECSTBM) print 1065, 'Time','Data Sets','Bad Blocks' 1065 format (16x,a,26x,a,11x,a) . print \*,' ------------------------------- **\* , , ,**, print \*, ' minutes seconds tics(1/60) in file'<br>\* ' remaining Total' ...<br>print \*  $600$  ids = ids + 1  $1$  l next data set C Executive call to get current time (ibuf(1) to ibuf(8)) call  $GETTIM(ibuf(1))$ C overwrite year, month and day  $i \text{ but } (1) = i \text{ ds}$  1 data set number  $i \text{buf}(2) = 1$  1 1st block of data set call  $adcall(4,1,9)$ call  $adcall(4,2,17)$ get 4 wind readings from channel i get 4 turbulence readings from channel 2 call adcall(1000\*ibpds, 0, 25) 1 record data (channel 0)  $ibuf(3) = istat$  $i$ buf $(8)$  = iaderr ! a/d hardware status word ! stuff error word from a/d calls iaderr - 0 if no errors occurred adrun ierr parameter is stuffed ! into iaderr if a/d error occurs

.-----------

if (iaderr .ne.  $0$ ) ibadds = ibadds + 1 1 count bad data sets call adcall(4,1,13) call adcall(4,2,21) ! get 4 wind readings (channel 1) get 4 turbulence readings (channel 2) print 1070,ibuf(s),ibuf(6),ibuf(7),ids,inds-ids,ibadds 1070 format (3(8x,i2),9x,i6,4x,i6,9x,i6) ihead = 1 1 index into ibuf for head of next block call tkcmd(2s6,ihead) write first block (2048 bytes) to tape do 790 iblock =  $2$ , ibpds  $ibuf(2) = iblock$  $i$ head =  $i$ head + 1000 C Copy data block header to beginningof next block of data. <sup>j</sup> - ihead do 710 i-1,24  $i \text{buf}(j) = i \text{buf}(i)$  $j = j+1$ 710 continue C Write 2048-bytedata block to TKsO call tkcmd(2s6,ihead) 790 continue<br>C -----\*\*\*\*\* E -----\*\*\*\*\* End Block Loop For This Data Set \*\*\*\*\*-----C Take next data set unless this was the last one in this file. if (ids .lt. inds) goto 600<br>C ------\*\*\*\*\*\* End Data Set Loop For This File \*\*\*\*\*\*-----print 100s,ibeep print \*,'Finished recording data file.' 820 print \*, 'Would you like to record another file of data?' print 1005, ' [Y/N]  $--$ ' read(s,1003)YorN print 1001, 27,'[2J' 1 clear screen print 1001, 27,'[;r' ! Reset Top and Bottom Margins (DECSTBM)<br>if ((YorN<sub>,</sub>.eq. 'Y').or.(YorN<sub>,</sub>.eq. 'y')) then goto 40 elseif ((YorN .ne. 'N').and.(YorN .ne. 'n')) then print 1005, ibeep<br>goto 820 | ask again  $q$ oto 820<br>endif print \* <sup>C</sup> --Put special block on tape to indicateend of last file on tape. <sup>980</sup> continue do 990 j-l,1024  $ibuf(j)=0$ 990 continue<br>  $ibuf(4) = -1$ ! bogus # of blocks per data set call tkcmd(256,1) : store block on tape print \*, 'Rewinding tape!'<br>call tkcmd(1280,1) | rewind command call  $tkcmd(1280,1)$ 

end

50

×

 $\cdot$  . h  $\cdot$  .  $\cdot$  .  $\cdot$  .  $\cdot$  .  $\cdot$  .  $\cdot$  .  $\cdot$  .

```
C ................................................................. C
       subroutine advanc(nbu)
c<sub>c</sub>
C Advance Tape To The End Of Its Last File
C returns: nbu - t of Blocks of tape already Used
C .....-------------------------------------------------------.....
C Incorporate file containing parameter and common declarations
         include 'RECDAT.VAR'
200
C
C
250
260
 print 1105, (ibuf(i)<br>1105  format(6x,40a2)
         integer*2 llen, nskip
      .
            nbu = 0 1 * of Blocks of tape Usedprint *, 'Please be patient; this may take several minutes!'
            print *
            print *, 'Advancing tape so that files will be appended.'
            print \star<br>call tkcmd(512,1)
                                     1 read 1 block from TK50
            if ((ibuf(1).ne.0) .or. (ibuf(2).ne.0) .or.«ibuf(4).ne.-l) .and. (ibuf(4).ne.ibpds») then
               print *
               print *, 'Error in the file format used on this tape ',
               % after block #', nbu - nskip<br>print *, '**--- ABORT PROGRAM ---**'
               call tkcmd(1280,1) ! rewind command<br>call EXIT : system call to
             call EXIT | system call to terminate program<br>endif
            if (ibuf(4).eq.ibpds) then
if (ibuf(25).ne.0) then
                   llen = 25--Determine length of first line of the header comment
                   -- by checking for carriage return and line feed
                   llen = llen + 1if (ibuf(llen).ne.'0d0a'x) goto 250
                   do 260 i-llen,64
                      ibuf(i) = 0continue
        \texttt{format}(\texttt{6x}, \texttt{40a})else
                   print *, 'skip a file'
                 endif
                nskip = ibuf(5) * ibpds : calc # of blocks in file
               call tkcmd(1296,nskip)
                nbu = nbu + 1 + nski
                goto 200
             endif
      .
                                              i-25,64)
                                               ! skip to next header block
            print *
            print *, 'Skipped the first', nbu,' blocks on the tape.'
            call tkcmd(1296,-1) 1 wind tape back 1 block
900 return<br>999 end
         end
C .................................................................
C
subroutine<sup>-</sup>highv(ihvs,ihva)<br>C<br>C Input & Calculation Of High
C Input & Calculation Of High Voltage Used For P.M.T.<br>C ihvs = the default high voltage setting
        ihvs = the default high voltage setting
```

```
C
      ihva = the actual high voltage (calculated)
C *****--
                                                         _________________
          ----------------------
        Incorporate file containing parameter and common declarations
\mathbf Cinclude 'RECDAT.VAR'
        idhvs = ihvsprint *
240
        print *, The High Voltage to the PhotoMultiplier Tube may be ',
     \star'set from -500V to -1110V.'
 1120 format (x, a, i5, a$)print 1120, 'Enter the voltage setting. (',-idhvs,' V) -->'
 1125 format(i5)
        read(5,1125, err=240) ihvs
        if (ihvs .eq. 0) then<br>ihvs = idhvs
          else
           ihvs = abs(ihvs)idhvs = ihvsendif
        For our power supply the measured V differs from the V setting.<br>ihva = nint(1.0244 * ihvs -0.75) [ calc actual H.V.
C
 1130 format (x,a,i5,a,i5,a)print 1130, High Voltage: setting =',-ihvs,
                  actual value = ', -ihva, 'V'\mathbf{v}900
        return
999
        end
\mathsf{C}subroutine dstats(ipts, ichan, mean, vary, ovflo)
\mathsf C\mathsf CUse the ADC to measure inum data values from channel # ichan
C
        Return mean and variance in the real variables: mean, vary
C *****----------------------
C
        Incorporate file containing parameter and common declarations
        include 'RECDAT.VAR'
        integer*4 ipts, ovflo, icnt, lsum
        integer*2 i, inum, itbuf
        real*4 mean, rbuf, vary
        real*8 ssum
        icnt = ipts
        lsum = 0ssum = 0.0ovflo = 0if (icnt .gt. 9000) then<br>inum = 9000
300
            icnt = icnt - 9000
         else
            inum = icnticnt = 0end if
        call adcall(inum, ichan, 1025)
                                                   I take ch0 data
        do 400 i = 1025, 1024 + inumitbuf = ibuf(i) - 2048
            --Check for gain (High Voltage) set too high<br>if (itbuf.ge.2046) ovflo = ovflo + 1
\mathsf{C}
```

```
lsum = lsum + itbufrbuf = float(itbuf)ssum = ssum + rbuf ** 2
400
          continue
         if (icnt .gt. 0) goto 300
         mean = float(lsum) / ipts<br>vary = (ssum - mean * lsum)/ (ipts -1) ! sample variance
         mean = mean + 2048900
        return
999
        end
\mathsf Csubroutine tkcmd(icmd, indx)
\mathsf{C}\mathsf{C}Send command to TK50 tape drive and check for error
\overline{C}icmd = the command number
\mathbf Cindx = a parameter associated with the particular command
C *****---
                                                                  -----*****
\mathsf CIncorporate file containing parameter and common declarations
         include 'RECDAT.VAR'
         dimension isb(2), iprl(2)
         character*1 YorN
         if (icmd .eq. 1296) then
                                                     ! skip blocks
            ipr1(1) = indxelsecall GETADR(iprl(1), ibuf(indx))
                                                     ! Executive call
          endif
         ipr1(2) = 2048! read 2048 byte blocks
         call wtqio(icmd, 1, 1, 0, isb, iprl, ids)
         if(ids .eq. 1) goto 800 ! good directive status (gio call ok)
         write(6, 1220)ids1220 format(' Problem in wtgio call for tape: ids= ',i6)
800
        if (isb(1) .eq. 1) goto 900
                                            ! good status from tape
         print *,
                  'Bad status returned from tape command.'
         print 1225
 1225 format (8x, 'decimal octal hex')
print 1230, 1, isb(1), isb(1), isb(1)<br>print 1230, 2, isb(2), isb(2), isb(2)<br>1230 format(x,'isb(',i1,') ', i6,2x, o6.6,2x, z4.4)
         print '
850
         print 1235, 'Do you want to exit the program? [Y/N] -->'
 1235 format (x,a,\hat{S})read(5,1240) YorN
 1240 format (a1)print *
         if ((YorN .eq. 'Y').or.(YorN .eq. 'y')) then<br>print *, '**--- ABORT PROGRAM ---**'
                                   I system call to terminate program
            call EXIT
          elseif ((YorN .eq. 'N').or.(YorN .eq. 'n')) then<br>print *, 'Atempting to proceed!'
          else
```
÷

53

 $\ddot{\phantom{a}}$ 

```
goto 850<br>endif
                         ! ask again
        print *
900
        return
999
        end
\mathbb{C}subroutine adcall(inum, ichan, index)
\mathsf C\mathsf{C}Read inum values from chanel # ichan of Analog to Digital Converter
\mathsf{C}Store the values in the ibuf array, beginning with ibuf(index)
C ***
\overline{C}Incorporate file containing parameter and common declarations
        include 'RECDAT.VAR'
        inumc = inumiclk = 11! 1 mHz pacer clock
        ibpr = -itime! a/d trigger interval (2s complement, in microseconds)
        istat = 0i = 0call adrun(ibuf(index), inumc, ichan, iclk, ibpr, 0, istat, iaderr)
        if(iaderr .ne. 0) then
           print 1320, iaderr
 1320 format (' Error Returned By adcall ************ error = ',i6)
           print 1321, ibeep
 1321 format(x,a2, 'beep')
         endif
900
        return
       end
\mathsf{C}format of adrun call:
\mathsf Ccall adrun(iread(1), inum, ichan, iclk, ibpr, iseq, istat, ierr)
\frac{c}{c}iread(1) is start of data array for a/d data
              inum is number of a/d readings to take<br>ichan selects channel (range 0 to 7) to take data from<br>iclk selects pacer clock (11 = 1 mHz)
\mathsf{C}ooo
              ibpr is the pacer clock buffer/preset register.
                 the a/d is triggered when the bpr rolls over.<br>it is set to the 2s complement of the desired count.
nnnnnnnnn
              iseq selects single channel or sequential channel mode
                 iseq = 0 for single channel
                 iseg > 0 causes the channel to increment after each
                 conversion. The channel number sequences to the number
                 selected in iseq, then rolls over to channel 0 and
                 repeats the sequence process.
              istat is a/d board status word after final conversion
              ierr is error word returned by adrun
                 ierr = 0 means no error
\mathsf{C}\mathbf C****
```

```
Type:
        link @recdat
\ddot{i}to link object codes of ANDRUN1.MAC and RECDAT.FTN to create RECDAT.TSK
; To generate a map file, replace line below with the following line.
;recdat.tsk/mm/pr:0, recdat.map/-sp/-wi/ma=recdat.obj,andrunl.obj,[1,1]f77fcs/1<br>;
recdat.tsk/mm/pr:O -recdat.obj,andrunl.obj, [1,1]f77fcs/lb
[1,54Irsxllm.stb/ss
/<br>common=atod:
clstr-f77fcs,fcsres:ro
; par-gen:O:40000
asg-mu:l
asg-tiO:5:6
pri-250
\frac{1}{2}
```
. . . . .

 $\ddot{\phantom{a}}$  $\ddot{i}$ andrunl.mac  $\ddot{i}$ driver for andromeda adc11 a/d board  $\ddot{\imath}$ 1 provides non-interrupt driven adrun subroutine callable from fortran pacer clock commands disabled in this version Also has bonus utility commands for controlling a/d board  $\ddot{\phantom{0}}$  $\ddot{\phantom{0}}$ 4-17-87 jh  $\ddot{\phantom{0}}$  $\ddot{\phantom{0}}$ .psect andrun .even . list ttm ; ................................................ ;format of adrun call: 2 4 6 10 12 14 16 20  $\ddot{\phantom{a}}$ call adrun(iread(l),inum,ichan,iclk,ibpr,iseq,istat,ierr)  $\cdot$ inum is requested conversions  $\ddot{\phantom{a}}$ istat is a/d status read after final conversion  $\ddot{\phantom{a}}$ ierr is error word from adrun call:  $\ddot{\phantom{0}}$ 0 no error<br>1 a/d stati 1 a/d status word has error bit set  $\ddot{\phantom{0}}$ 10 a/d timed out  $\ddot{\phantom{a}}$ 100 illegal number of conversions  $($   $($  1) requested  $\ddot{\phantom{0}}$ adrun:: mov 2(r5),r1 ;address of fortran data array mov @4(r5),r2 ;conversions to take ble errl ;exit if 0 or negative conversions requested add @4(r5),r2 ;add twice (2 bytes/conversion) add r1,r2 ;address of end of buffer (+2) @lO(r5),ic1k  $\ddot{\phantom{0}}$ mov ;pacer clock setting @12(r5),ibpr mov ;pacer clock buffer/preset register  $\ddot{\phantom{0}}$ clr ;turn off kwv1l-c pacer clock  $\ddot{i}$ \$kwvcsr clr **\$adcsr** ; clear a/d status register clr @22(r5) ; error word to return for testing  $\ddot{\phantom{0}}$ 1\$: mov \$addbr, rO ;dummy reading to clear ad done bit  $\ddot{\phantom{0}}$ inc @22(r5) ;stuff number of fifo clears for testing mov \$adcsr,rO ; read done bit bne 1\$ ; read until fifo buffer empty tst @14(r5) ;test iseq beq setch ;branch for single channel operation bis 120002,\$adcsr ; enable sequencer and truncation nop nop mov  $@6(r5)$ , \$addbr ;load truncation channel br go ;start conversion from channel 0 @6(r5),rO setch: mov ;a/d channel to be used bic 177760,rO ;clear all but lower 4 bits ash 18.,rO ;shift up for adcsr mov rO,\$adcsr-;send channel to adcsr nop go: bis 120,\$adcsr ; enable trigger from external input

 $\ddot{\phantom{1}}$ 

56

 $\mathbb{R}^2$ 

 $\sim$ 

eoc: clr r3<br>eocl: inc r3 eocl: inc r3<br>beg err2 beq err2 ;a/d timed out<br>tstb \$adcsr ;check a/d don tstb \$adcsr ;check a/d done bit<br>bpl eocl ;branch if a/d not ; branch if a/d not done mov \$addbr,(rl)+ ;stuff data in output buffer cmp r1, r2 ; final data reading?<br>blo eoc ; branch for more dat ; branch for more data bic #20, \$adcsr ;disable external a/d trigger<br>br exit exit err1: mov #100.,@20(r5) ; set wrong requested count error<br>br exit err2:  $mov$  #10.,  $e20(r5)$  ; set  $a/d$  timeout error exit: mov \$adcsr,@16(r5) ;get a/d status to return<br>bpl exit1 ;a/d error bit not set bpl exit1 ;a/d error bit not set<br>inc  $\theta 20(r5)$  ;a/d error, so set ist; ;a/d error, so set istat exit1: return ; return to fortran  $\ddot{\phantom{0}}$ \*\*\*\*\*\*\*\*\*\*\*\*\*\*\*\*\*\*\*\*\*\*\*\*\*\*\*\*\*\*\*\*\*\*\*\*\*\*\*\*\*\*\*\*\*\*\*\*\*\*\*\*\*\*\*\*\*\*\*  $\ddot{\phantom{a}}$ bonus fortran callable routines  $\ddot{\phantom{0}}$ (not needed for adrun call)  $\ddot{\phantom{a}}$ adsr:: mov \$adcsr,r0 ;read a/d csr<br>rts pc ;return to fortran adcw:: mov  $\begin{array}{ll}\n@2(f5),r0 \\
@Q(f5),r0 \\
@Tts\n\end{array}$  ; get desired value from fortran<br>
rts pc ;return to fortran addat:: mov \$addbr,r0 ;get data from a/d buffer<br>rts pc ;return to fortran ; return to fortran adtrw:: mov  $Q2(r5)$ , r0 ; get value from fortran<br>mov r0,\$addbr ; stuff it in truncation register<br>rts pc  $rts$ adgo:: incb \$adcsr ;increment adcsr to set the go bit<br>mov \$adcsr,r0 ;read a/d csr<br>rts pc ;return to fortran format of call to fill:  $\ddot{\phantom{0}}$ call fill(iarray, inum) ,  $fill:: \quad mov \quad #1, r3$ <br> $mov \quad 2(r5)$ ;status flag mov  $2(r5), r0$ <br>mov  $64(r5), r1$ ;address of array to fill  $e^{4(r5)}$ ,rl<br>r2 ;number of elements to fill  $\begin{array}{cc} \text{clr} & r2 \\ \text{inc} & r3 \end{array}$ inc loop:  $mov$   $r2,(r0)+$ <br>inc  $r2$ inc<br>cmp  $r2, r1$ 

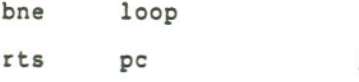

; return to fortran

.end

58

÷,

```
file: stat.var
\mathbf c\mathbf c\mathbf cContains Parameter & Common Statements for stat.f
\mathtt{C}by Todd Cloninger
       \mathtt{C}\mathbf C\mathbf Cibufsiz = length in bytes of character buffer that the
                data on tape is read into<br>= number of bytes required for 1 block of data<br>= tape logic unit [0 - 3]\mathsf{C}nbyt
\mathbf ctlu
\mathsf C\mathbf Cinteger tlu
       parameter(ibufsiz=20480,nbyt=2048,tlu=2)
       character*(ibufsiz) B
       common B
```

```
\mathbf{C}Program stat.f
       Written by Todd Cloninger
c
       Last Modified: August 12, 1987
\mathbf{c}********************
\mathbf cc
        Written for use on a MicroVAX II
c
        To compile type: f77 stat.f -lnag
        Common Variables & Parameters Defined In Separate File
\mathbf{c}include 'stat.var'
       integer tcsr, fn, rn
       logical eoff, errf, eotf
       character op*2, yorn*1
        print *
         print *, 'Program stat by Todd Cloninger August 12, 1987'
        print *
      print *, ' This program processes data stored on a TK50 ',
         'tape with the same format'
        print *, 'as used by RECDAT. FTN on the Micro PDP11/73.'
         print 150, nbyt
  150 format(x, 'The data is stored in blocks of', i5,' bytes.')
2000 continue
\mathbf{C}Open TK50 Tape File
        per nasulate rise<br>it-topen (tlu, //dev/nrmt0',.false.)<br>ist=tstate (tlu, fn, rn, errf, eoff, eotf, tcsr)<br>print*,'ito=',ito,' tcsr=',tcsr<br>print*,'errf=',errf,'eoff=',eoff,'eotf=',eotf
1500 print 1
     1 format\frac{1}{\sqrt{2}}-10x'*
                              COMMAND LIST
                                                                      \star'/,
                                                                       \frac{\pi}{2}-10x'*
      -10x'*
                 db: display a block of data
               We use<br>The rewind tape<br>Sk: skip "nb" blocks<br>Sh: skip "nb" blocks<br>of the skip to beginning of next file<br>td: copy "nb" blocks to your data file<br>tg: copy "nb" blocks to your graph file<br>mv: calculate mean and variance of data
      -10x'*
                                                                       \star'/,
      -10x'*
                                                                       \star'/-10x'*
                                                                       \star^i/_\circ-10x'*
                                                                      \star'/,
      -10x'*
                                                                       \star ' / ,
      -10x'*
                                                                       \star'/,
      \begin{tabular}{ll} -10x'* & ps: & calculate mean power spectrum \\ -10x'* & ex: & exit program \end{tabular}\star^i/_i1000 continue
        print 32, 'Input op(db, rw, sk, nf, td, tg, mv, ex), nb -> '
  32 format(\sqrt{a}\xi)read(5,33,err=1000) op,nb
  33 format(a2, i5)
```

```
print *
        if (op.eq. 'db') then
call db
        else if (op.eq. 'rw') then
          call rw
        else if (op.eq.'sk') then
          call sk (nb)
        else if (op.eq.'nf') then
          call nf
         else if (op.eq.'td') then
           call td (nb)
         else if (op.eq.'tg') then
          call tg (nb)
        else if (op.eq.'mv') then
          call mv
        else if (op.eq. 'ps') then
           call ps (nb)
         else if (op.eq.'ex') then
           gato 800
        else
         gato 1500
end if
       goto 1000
 800 ics-tclose(tlu)
 818 format(/'Do you want to exit this program? [y or n) '$)
 850 print 818
        read(*,*,err-850) yom
        if «yorn.eq. 'n') .or. (yorn.eq. 'N')) gato 2000
        if «yorn.ne. 'y') .and. (yorn.ne. 'Y')) gato 850
       print *
       print *, 'Program Terminated!'
      print * stop
      end
c *********************************************************
      subroutine sk (nb)
      include 'stat.var'
      integer fn,rn
       integer tcs
       logical eoff,errf,
       if (nb.eq.O) nb - 1
do 134 i-l,nb
          ird = tread(tlu, B(1:nbyt))ist-tstate (tlu,fn,rn,errf,eoff,eotf,tcsr)
          if (errf) then
             call tperr
```

```
return
            end if
  134 continue
      \begin{array}{c} \text{print*}, ' \text{fn} = ', \text{fn}, ' \text{ Record } \text{*} = ', \text{rn}, \\ * , ' \text{erf=}', \text{errf}, ', \text{eeff=}', \text{eeff}, ', \text{eeff-}', \text{eeff-}', \text{eeff} \end{array}return
      end
       \mathsf{C}subroutine nf
       include 'stat.var'
       integer fn, rn, tcsr, i, j
       logical eoff, errf, eotf
       integer*2 iorc, iorc2<br>character cori*1, cori2*2
       equivalence (cori, iorc)
       equivalence (cori2, iorc2)
       iorc2 = 0134 ird=tread(tlu, B(1:nbyt))
        ist=tstate (tlu, fn, rn, errf, eoff, eotf, tcsr)
        if (errf) then
           call tperr
           return
         end if
        if ((B(1:2).ne.cori2).or.(B(1:2).ne.cori2)) goto 134
        \text{cori2} = B(7:8)if (iorc2.1t.0) then
           print*,'There is no more data on this tape.'
            call rw
         else
           Print Up To 10 Lines From Header Block<br>iorc = 10
\mathbf ci = 0j = 48<br>
j = index(B(j+1:nbyt), cori) + j<br>
i = i + 1170
            if (i.lt.10) goto 170
           print 2003, B(49:j)
 2003 format(x, a$)end if
       return
       \mathop{\mathrm{end}}c
       subroutine rw
       include 'stat.var'
```
 $\overline{\phantom{a}}$ 

 $\mathbf{x}_0$ 

```
integer tcsr,fn,rn
       logical eoff,errf,eotf
       print *, 'Rewinding the tape.'
       irw-trewin (tlu)
        ist=tstate (tiu,in,in,errf,eorf,eoti
        print", p_{\text{true}}, p_{\text{true}}, p_{\text{true}}, p_{\text{true}}, p_{\text{true}}print*, 'fn -' ,fn,' Record. -', rn
       return
      end
c **********************************************************
      subroutine db
      include 'stat.var'
      logical eoff,errf,eotf
       integer tcsr,fn,rn,i,j
       integer*2 iorc, iorc2
       character cori*l, cori2*2
       equivalence (cori,ior
       equivalence (coriz,iord
        iorc2-0
        \overline{a}o 6/ kp=1,ibufsiz,2
           B(kp:kp+1)=cori267 continue
       print*, 'This option displays 1 block of data from the tape.'
        \frac{1}{2}ird=cread(2,B(1:1
        write(*,2002) (B(j; J+1), J-1,1write(*,2002) (B(16+j:j+17),j-l,16,2)
       write(*, 2002) (B(32+j:j+33), j=1,16,2)2002 format(x,8i6)
       if ((B(1:2).eq.cor12).and.(B(3:4).eq.cor12)) then
           Print Up To 10 Lines From Header Block
           print* iorc = 10
           i = 0j = 48j - index(B(j+l:nbyt),cori) + j
i - i + 1
           if (i.lt.l0) goto 70
          write(*,2003) B(49:j)
 2003 format(x,a$)
         print* else
c
   70
c Print 17 Lines Of Numbers
           do 77 i-48, 17*16+48, 16
```
 $\sim$ 

```
write(*,2002) (B(i+j:i+j+1),j=1,16,2)77 continue
        end if
       ist-tstate (tlu,fn,m,errf,eoff,eotf,tcsr)
       print*,' Record # = ',rn,', errf=',errf,',eoff=',eoff
      return
      end
c * * *...**.***
      subroutine td (nb)
      include 'stat.var'
      integer tcsr,fn,rn,inul,ifc,i,j,k
      logical eoff,errf,eotf
      character ofilnam*15
      character cti*2, cnul*1
      equivalence (cti,ifc)
      equivalence (cnul,inul)
      if (nb.eq.0) nb = 1inul-O
      do 67 kp-1,ibufsiz
      B(kp:kp)-cnul
   67 continue
      print*, 'This option copies data from tape to your directory'
 330 write(*, *)print*,'input filename for writing (< 16 char.)<br>'read(*,1201) ofilnam
 1201 format(a15)
      print", Copying fram tape to: 'offine
      open (9, file-ofilnam, status-'unknown' )
      rewind 9
      do 34 i=1,nbird = tread(2, B(1:nbyt))do 17 j-1,nbyt,16
 2003 format(8(x, i6))write(9,2003) (B(j+k:j+k+1),k-0,15,2)
* write(*,2003) (B(j+k:j+k+1),k-0,15,2)
 17 continue
  34 continue
      ist-tstate (tlu,fn,m,errf,eoff,eotf,tcsr)
      print*,' block address is ', \text{m}', errif-', erri, ', eorf='
      close (9)
      return
      end
c *******************.*************.************************
```
subroutine tg (nb)

o.

```
include 'stat.var'
      integer tcsr,fn,rn,inul,ifc,offset
      real dt,t<br>logical eoff,errf,eotf
      character ofilnam*15
      character cti*2, cnul*l
      equivalence (cti,i
      equivalence (cnul,inul)
      if (nb.eq.0) nb = 1inul-O
      do 67 kp-1,ibufsiz
   67 continue
      print*,'This option copies data from tape to your director
      print*,'It produces a file that has the format for graphing<br>write(*,*)
      write(*,*) 'Enter offset: '
      read(*,*) offset
      write(*)print*,'Input filename for writing (< 16 char.)
       read(*,1201) ofilnam
 1201 format(a1S)
      print*,' Copying from tape to: ',ofilnam
      open (9,file=ofilnam,status='un<br>rewind 9
      t = 0.0do 34 i-1,nb
        ird-tread(2,B(1:nbyt))
c check block # to find out if beginning a new data set
        cti=B(3:4)if ((ifc.eq.1).and.(t.get.0.0)) then
c skip a time interval before starting new data set
            t = t + 20*dt*nwrite(9,*) "" end if
c get sampling interval (usec)<br>cti=B(5:6)
c convert to millised
        dt-ifc/lOOO.O
         do 17 j=49,nbyt
            cti = B(j:j+)write(9,2002) t,ifc + offset<br>t* write(*, 2002) t, B(j:j+1)<br>t=t+dt
```
65

 $\mathcal{L}_{\mathcal{A}}$ 

```
17
           continue
  34
        continue
 2002 format(x, f8.2, x, i4)
       ist=tstate (tlu, fn, rn, errf, eoff, eotf, tcsr)
       print*,' block address is ', rn,', errf=', errf,', eoff=', eoff
       close (9)return
       end
       \mathbf csubroutine mv
       include 'stat.var'
       integer i, numf
       integer tcsr, fn, m
       logical eoff, errf, eotf, auton
       character yorn*1, cnul2*2<br>integer*2 iorc2
       character cori2*2
       equivalence (cori2, iorc2)
  205 format(a)
  207 format(a$)210 format(a, x, a)
  210 format(a,x,a)<br>
print 210, 'This option produces files containing the mean',<br>
* '& variance along with'<br>
print 205, 'the output of the Campbell Unit Anemometer.'<br>
print 210, 'Results are generated for each block of dat
          'this tape? [y/n] '$)
        numf = 1000write(*,230)<br>read(*,*,err=2020) yorn
2020
        if ((yorn.eq.'n').or.(yorn.eq.'N')) then<br>write(*,207) 'How many files to be processed? ->'<br>read(*,*,err=2030) numf
2030
            if (numf.eq.0) return
          else if ((yorn.ne.'y').and.(yorn.ne.'Y')) then
            goto 2020
          end if
  240 format(/'Do you want the files to be named',
      * 'automatically? [y/n] '$)
2035 write(*,240)
        read(*,*,err=2035) yorn
        auton = ((\text{yorn.eq.'}y').or.(\text{yorn.eq.'}Y'))if (.not.auton) then
            if ((yorn.ne.'n').and.(yorn.ne.'N')) goto 2035
          end if
```
 $i = 0$  $i$ orc $2 = 0$  $cmul2 = cori2$ ist=tstate (tlu, fn, rn, errf, eoff, eotf, tcsr)<br>if (rn.eq.0) goto 2041 Get Header Block Into Buffer If It Isn't There c 2040 if  $(B(1:2).eq.cnull2)$  goto 2060 2041 ird=tread(tlu, B(1:nbyt)) ist=tstate (tlu, fn, rn, errf, eoff, eotf, tcsr) if (errf) then call tperr return end if<br>goto 2040 Check For End Of Data Block<br>cori2 =  $B(7:8)$  $\frac{c}{2060}$  $print.*$ , '\*\*-- End Of Data On Tape! --\*\*'<br>print \* if (iorc2.1t.0) then call rw return end if Process One File c call mvlf (auton)  $i = i + 1$ if (i.lt.mmf) goto 2040 return end  $\mathbf{C}$ subroutine mvlf (auton)  $parameter (nppb = 1000, ibeep = 7)$ <br>nppb is the Number of Points Per Block c include 'stat.var' real bkgmen, satmen, bkgvar, satvar, difmen, sqdm real turb, sowind, wind, men, var, snmen, snvar integer i, j, k, m, isum, nbpds, nds, raset<br>integer fn, rn logical eoff, errf, eotf, auton character filmam\*20, fullfn\*23<br>integer\*2 iorc, iorc2 real\*4 rorc character cori\*1, cori2\*2, corr\*4<br>equivalence (cori,iorc) equivalence (cori2, iorc2)

```
equivalence (corr, rorc)
   205 format(a)
   206 format\left(/a)
   207 format(a$)
  208 format(a/)
  210 format(a,x,a)
c Display Up To 5 Lines From Header Block<br>iorc = 10
         i = 0<br>i = 0\begin{array}{r} i = 0 \\ j = 48 \\ i = in \end{array}2040 \t j = index(B(j+1:nbyt), cori) + j<br>i = i + 1if (i.lt.5) goto 2040
         print 230, B(49:j)
  230 format(\overline{x}, a\xi)j = index(B(49:69), cori)<br>c Fill char string with spaces<br>do 2045 i = 1,20filnam(i:i) = ' ,<br>2045 continue
         if (auton) then
           filnam(1:j) = B(49:47+j)<br>else
             print 206, 'Please enter output file name ( < 21 char.)'
             read(*,240) filnam
  240 format(a20) end if
         print*,' File will be named: ',filnam
         cori = B(32:32)raset = iorcif (raset.qt.O) goto 2060
2050 print 206,'Enter the Range setting of the Campbell unit<br>'print 207, ' [5, 10, 20] --> '<br>'read(*,250,err=2050) raset
  read(*, 250, err=2050) raset<br>250 format(i2)
2060 if ((\text{raset.net.5}).\text{and.}(\text{raset.net.10}).\text{and.}(\text{raset.net.20})) * goto 2050
c Generate Scaling Factor Used To Calculate Wind Speed
         scwind = raset / (8*409.6)\text{cori2} = B(7:8)nbpds = iorc2<br>
cori2 = B(9:10)nds = iorc2corr = B(33:36)satmen = rorc
         corr = B(37:40)satvar = rorc
```
 $\label{eq:3.1} \begin{array}{lllllllllllllll} \mathbf{1}_{\mathcal{M}} & \mathbf{1}_{\mathcal{M}} & \mathbf{1}_{\mathcal{M}} & \mathbf{1}_{\mathcal{M}} \\ \mathbf{1}_{\mathcal{M}} & \mathbf{1}_{\mathcal{M}} & \mathbf{1}_{\mathcal{M}} & \mathbf{1}_{\mathcal{M}} \\ \mathbf{1}_{\mathcal{M}} & \mathbf{1}_{\mathcal{M}} & \mathbf{1}_{\mathcal{M}} & \mathbf{1}_{\mathcal{M}} \\ \mathbf{1}_{\mathcal{M}} & \mathbf{1}_{\mathcal{M}} & \mathbf{1}_{\mathcal{M}} & \math$ 

 $\cdots \cdots \cdots \cdots \cdots$ 

68

 $\overline{\phantom{a}}$ 

 $\ddot{\phantom{1}}$ 

 $corr = B(41:44)$  $b$ kgmen = rorc  $corr = B(45:48)$  $b$ kgvar = rorc difmen - satmen - bkgmen  $sgdm = difments*2$ c m Tells How Many Non-Space Characters Begin String<br>m = lnblnk(filnam)<br>c -Open file to contain a list of all the calculated v -Open file to contain a list of all the calculated values  $fullfn = filnam(1:m)//' .val'$ open (8, file=fullfn, status='unknown') c -graph file plotting log(turbulence) vs log(norm. mean) fullfn = filnam $(1:m)//7$ .lnm' open (9, file=fullfn, status='unknown') c -graph file plotting log(turbulence) vs log(norm. variance) fullfn = filnam(1:m)//'.nv' open (10,file-fullfn,status-'unknown') rewind <sup>8</sup> rewind 9 rewind 10  $write(8, *)' Background Mean =', bkgmen  
write(8, *)' Background Variance =', bkgvar$  $write(8,*)'$ Saturation Mean =',satmen  $write(8, *)'$ Saturation Variance =', satvar  $write(8, *)' Normalized Saturation Variance =', saturat/sqdm$  $\begin{minipage}{.4\linewidth} \label{eq:21} \begin{minipage}{.4\linewidth} \textbf{write(8.210)} \textit{'}\textbf{Normalized Background Variance ='}, \textbf{bkgvar/sqdm} \end{minipage} \begin{minipage}{.4\linewidth} \textbf{write(8.210)} \textit{'}\textbf{.} \end{minipage} \begin{minipage}{.4\linewidth} \textbf{Carnubell Unit} \end{minipage} \begin{minipage}{.4\linewidth} \textbf{c} \end{minipage} \begin{minipage}{.4\linewidth} \textbf{c} \end{minipage} \begin{minipage}{.4\linewidth} \textbf{c} \$ write(8,210) , Campbell unit " \* , - Experimental System -'  $write(8,260)$  'Wind  $(m/sec)^7$ , 'Turbulence  $(Cn^2)$ ', \* 'Norm. Mean', 'Norm. Variance'<br>260 format(a14,2x,a17,x,a14,3x,a16) print \*, 'Data Processing Is In Progress!' do 2300 i-1,nds ird=tread(tlu,B(1:nbyt)) ist-tstate(t1u,fn,rn,errf,eoff,eotf,tcsr) if (errf) then call tperr gato 2400 end if  $isum = 0$ do 2110 k -17,32,2  $\text{cori2} = B(k:k+1)$  $isum = isum + i$ orc 2110 continue wind = scwind \* (isum -  $8*2048$ )  $isum = 0$ <br>do 2120 k = 33,48,2  $\text{corr12} = B(k:k+1)$ <br>isum = isum + iorc2 2120 continue turb =  $(isum - 8*2048.0)*2 * 2.020e-17 / 64$ 

 $smmen = 0.0$ 

```
snvar = 0.0<br>do 2200 j=1, nbpds
c Do Statistics On 1 Block
               call stat1b(men,var)
                snmen - snmen + (men - bkgmen)/di fmen
snumer = snumer + (mer - bkgmen)/(men - bkgmen)**2<br>
\frac{1}{270} \frac{1}{270}, wind,turb,men,var
  print 270, wind, turb, men, var<br>270 format(2x,e12.5,5x,e12.6,6x,e12.6,5x,e12.6)
               if (j.lt.nbpds) then
                   ird=tread(tlu,B(l:nbyt))
                   ist-tstate (tlu,fn,rn,errf,eoff,eotf,tcsr)
                   if (errf) then
                       call tperr
                       goto 2400
                    end if
                 end if
2200 continue
            write(9,280) log10(turb), log10(snmen/nbpds)
            write(10,280) log10(turb), snvar/nbpds
   280 format(x, f9.5, 2x,write(8,270) wind, turb, snmen/nbpds, snvar/nbpds<br>
print 270, wind, turb, snmen/nbpds, snvar/nbpds<br>
2300 continue<br>
2400 continue
        continue
        close (8)
         close (9)
         close (10)
        print 207, ibeep
       return
       end
c **********************************************************
subroutine statlb (men, var)<br>c Calculate Mean & Variance for 1 Block of Data
       parameter(nppb = 1000)c nppb is the Numberof Points Per Block
       include 'stat.var'
       real men, var, dif, rsum
       integer i
       integer*4 isum
       integer*2 iorc2
       character cori2*2
       equivalence (cori2,iorc2)
c Loop To Calculate Mean
        isum = 0do 2020 i -49,nbyt,2
            \text{cori2} = B(i:i+)
```

```
isum = isum + iorc22020
          continue
         men = float(isum) / nppbrsum = 0.0do 2040 i = 49, nbyt, 2
            \text{cori2} = B(i:i+1)dif = iorc2 - men<br>rsum = rsum + dif**2
2040
         continue
         var = rsum / (nppb - 1)return
       end
       c
       subroutine ps (nb)
       integer Pnps, Pnpsd2
       parameter(Pnps = 1000, Pnpsd2 = Pnps/2, ibeep = 7)Pnps is the Parameter for the Number of Points used to find
\mathtt{c}\mathbf{C}the Spectrum (power spectral density)
       include 'stat.var'
       \begin{array}{c} \tt{real\ psd(Pnpsd2+1)} \\ \tt{real\ dfreq} \end{array}double precision x(Pnps), s(Pnps)
       integer ix(Pnps)
       integer i, j, k, ix, ifail<br>integer tcsr, fn, rn, inul, ifc, offset<br>logical eoff, errf, eotf
       character ofilnam*15
       character cti*2, cnul*1
       equivalence (cti, ifc)<br>equivalence (cnul, inul)
        if (nb.eq.0) nb = 1inul=0
        do 3010 i=1, ibufsiz
           B(i:i)=cnull3010
          continue
        do 3020 i=1, Pnpsd2+1
           psd(i) = 03020
         continue
      print 210, \prime This option reads data from tape & \prime, * \prime calculates the power spectrum.'
  210 format(a,x,a)print 210, The sample mean is subtracted before using',<br>* 'the FFT routine in the NAg library.'
```

```
print 210,'The work is done in groups of 1000 data',
* 'values.'
      print 210, 'The spectrum is generated for each block',<br>* '(1000 values) of data.'
        print 210,'A file for graphing is produced by',
      * 'averaging these spectrums.'
       print *
       print *
        print*,'Input filename for writing (15 char. or less)'
        read(*,240) ofilnam
  240 format(a15)
       print*,' File will be named: ',ofilnam
c get sampling interval (usee)
       print*,'Enter the sampling interval (micro see)'
read(*,245) ifc
  245 format(i5)
       dfreq = 1 / (ifc * 1.0e-6 * Pnps)
       print*,'Data Processing in Progress!'
       do 3100 i-1,nb
          ird-tread(2,B(1:nbyt))
c check data set # for beginning of a new file
          cti=B(1:2)if (ifc.eq.O) then
             if (i.eq.l) then
                ird-tread(2,B(1:nbyt))
               else
               goto 3200
endif
           endif
          k = 1offset = 0do 3030 j-49,nbyt,2
              cti = B(j:j+1)
             ix(k) = ifcoffset = offset + ifck = k + 13030 continue
          offset = -offset / Pnpsx(j) = dfloat(ix(j) + offset)3040 continue
          j-Pnps
          ifail =0call c06faf(x,j,s,ifail)
c c06faf is faster than c06eaf, but requires more memory
c Calculate Power Spectral Density
```
÷.

72

÷,

```
psd(1) = psd(1) + abs(x(1))<br>do 3060 j=2, Pnpsd2<br>psd(j) = psd(j) + sqrt(x(j)**2 + x(pnps+2-j)**2)3060
            continue
            psd(Pnpsd2+1) = psd(Pnpsd2+1) + abs(x(Pnpsd2+1))3100
         continue
3200 open (9, file=ofilnam, status='unknown')
        rewind 9
        do 3250 j=0,Pnpsd2<br>write(9,270)j*dfreq,psd(j+1)/(i-1)
3250
         continue
  270 format(x, f6.1, x, f9.4)
        close (9)print 280, ibeep<br>280 format(a1$)
        ist=tstate (tlu, fn, rn, errf, eoff, eotf, tcsr)
        print*,' block address is ',rn,', errf=',errf,',eoff=',eoff
       return
       end
       \mathbf{c}subroutine tperr
       include 'stat.var'
       integer fn, m
       integer tcsr
       logical eoff, errf, eotf
       Error Processing Is Limited To Closing File & Reopening It
\mathbf{C}itc=tclose(tlu)
        print*, \text{***} ERROR IN READING TAPE! -**'
        ist=tstate (tlu, fn, rn, errf, eoff, eotf, tcsr)
        print*,'itc=',itc,' tcsr=',tcsr<br>print*,'errf=',errf,' eoff=',eoff,' eotf=',eotf<br>ito=topen (tlu,'/dev/nrmt0',.false.)
        ist=tstate (tlu, fn, rn, errf, eoff, eotf, tcsr)
        print*,'ito=',ito,' tcsr=',tcsr<br>print*,'fn =',fn,' Record # =',rn,
      \star', errf=',errf,', eoff=',eoff,', eotf=',eotf
        print*
       return
       end
```
 $- - - - -$ 

file: tapdir.var  $\mathbf c$  $\mathtt{c}$  $\frac{c}{c}$  $\mathbf c$  $\begin{smallmatrix}0&&0\&0\end{smallmatrix}$ ibufsiz = length in bytes of character buffer that the<br>data on tape is read into<br>nbyt = number of bytes required for 1 block of data<br>tlu = tape logic unit  $[0 - 3]$ <br>dflu = disk file logic unit  $\mathtt{c}$  $\mathbf c$  $\frac{c}{c}$ integer dflu, tlu<br>parameter(ibufsiz=2048,nbyt=2048,tlu=2,dflu=9)<br>character\*(ibufsiz) B<br>character\*3 month(12) common ibn, B, month

 $\sim$ 

74

 $\mathcal{F} = \{x \in \mathcal{F} \mid x \in \mathcal{F} \mid x \in \mathcal{F} \text{ and } x \in \mathcal{F} \text{ and } x \in \mathcal{F} \text{ and } x \in \mathcal{F} \text{ and } x \in \mathcal{F} \text{ and } x \in \mathcal{F} \text{ and } x \in \mathcal{F} \text{ and } x \in \mathcal{F} \text{ and } x \in \mathcal{F} \text{ and } x \in \mathcal{F} \text{ and } x \in \mathcal{F} \text{ and } x \in \mathcal{F} \text{ and } x \in \mathcal{F} \text{ and } x \in \mathcal{$ 

 $\sim$ 

 $\bar{z}$ 

```
c
program tapdir c
c *********************************************************
c Written by Todd Cloninger
c LastModified: July 31, 1987 c ********************************************************* c
      include 'tapdir.var'
      integer i,inul,ifn,tcsr,fn,rn
      logical eoff,errf,eotf,full,valid
       character cnul*l,yorn*l
       character devname*15, fname*40
      equivalence (cnul,inul)
    1 format(a)
    2 format(a,a)
    4 format(/a)
    5 format(/a,a)
     6 format (/aj)
     7 format(a9
    8 format(/a$)
   10 format(a,i2,a)
   15 format//i2,a,i5,a)month(1) = 'Janmonth(2) = 'Feb'month(3) = 'Mar'month(4) = 'Apr'month(5) = 'May'month(6)
       month(7)
       month(8) = 'Aug'month(9) = 'Sepmonth(10) = 'Octmonth(11) = 'Nov'month(12) = 'Dec''May'<br>'Jun'
                   'Jul'
      inul-O
      do 1010 i-1,ibufsiz
        B(i:i)=cmul1010 continue
       print 2, ' This program generates a file in your current '
      * 'directo
       print 1, 'listing the contents of a TK50 tape.'
1000 print 4, 'Enter the name for the file.
       print 7, ' (default = ''tape.dir'') ---><br>read(*,1) fname
       if (lnblnk(fname).eq.0) fname = 'tape.di
       print 5, 'The file will be named: ',fname
1020 print 4, 'You may choose either a brief or full listing.'
```

```
print 7, ' Would you prefer a brief listing? [y / n] \rightarrow 'read(*,1) yom
       if ((\text{yorn.eq.'}y').or.(\text{yorn.eq.'}Y')) then
          full - .false.
        else if ((\text{yorn.eq.'n').or.}(\text{yorn.eq.'N'})) then full = .true.
        else
        go to 1020 endif
      print 5, 'Make sure the tape is properly loaded ', * 'and press the <RETURN> key.'
      read(*,*)C device name assigned to tape drive
       devname-' /dev /nrmtO'
       ito=topen (tlu,devname, .false.)
       if (ito.lt.O) then
          print 6, 'ERROR IN OPENING TAPE!'
          ist-tstate (tlu,fn,m,errf,eoff,eotf,tcsr)
          print*,'ito
          print*,'tcsr=
          print*,'errf-' ,errf,'eoff-' ,eoff,'eotf-' ,eetf
        endif
C Rewind Tape<br>irw=trewin (tlu)
       if (irw.lt.0) print 6, 'ERROR IN REWINDING TAPE!'
       ibn = 1ifn = 0print 6, 'This process will take several minutes.'
       open (dflu,file-fname,status-'unknown') rewind dflu
1100 call onefil(valid,full)
       if (valid) then
          ifn = ifn + 1print 10, 'File ',ifn,' done.'
          go to 1100
        endif
      write(dflu,15) ifn,' files on this tape using', * ibn,' blocks.'
       close (dflu)
C Rewind Tape
      print 6, 'Rewinding The Tape.'<br>irw=trewin (tlu)
       if (irw.lt.0) print 6, 'ERROR IN REWINDING TAPE!'
       ics-tclose(tlu)
```
1150 print 8, 'Do you want to process another tape? (y or n) '

i.

```
if ((\text{yorn.eq.'}y').\text{or.}(\text{yorn.eq.'}Y')) go to 1000<br>if ((\text{yorn.ne.'}n').\text{and.}(\text{yorn.ne.'}N')) go to 1150
     print 6, 'Program Completed & Terminated!'
     end
     subroutine onefil (valid, full)
     include 'tapdir.var'
     logical full, valid<br>integer dt, lpwr, nblks, nds, nbpds
      integer*2 iorc, iorc2
      character cori*1, cori2*2, cnul*1, corr*4
     real*4 rorc, avg, var
     equivalence (cori, iorc)<br>equivalence (cori2, iorc2)
     equivalence (corr, rorc)
207 format(x,a$)iorc = 0c<sub>null</sub> = c<sub>ori</sub>valid = .true.ird=tread(tlu,B(1:nbyt))
      \text{cori2} = B(1:2)ids = iorc2\text{cori2} = B(3:4)iblk = iorc2if (ird.lt.0) then
           print *, 'ERROR IN READING BLOCK FROM TAPE!'<br>valid = .false.
        else if ((ids.ne.0).or.(iblk.ne.0)) then
          print *, 'ERROR IN HEADER BLOCK FORMAT!'<br>valid = .false.
        else
           \text{cori2} = B(7:8)<br>
\text{nbpds} = \text{iorc2}if (nbpds.eq.-1) then<br>print *, 'End Of Data On Tape!'<br>valid = .false.
            else
              \text{cori2} = B(9:10)nds = iorc2nblks = nbpds * ndsif (full) then
                  write(dflu, 207) B(49:nbyt)
\text{cori2} = B(19:20)<br>210 format(x,'19',i2,'-',a3,'-',i2.2,5x,i2,':',i2.2)
```
read( $\star$ ,  $\star$ , err=1150) yorn

 $\mathbf{c}$ 

```
write(dflu,2l0) B(17:18),month(iorc2),B(2l:22),
                B(23:24),B(25:26)
               \text{cori2} = B(13:14)1<sub>pwr</sub> = i<sub>orc2</sub>215 format(x,a,f5.3,a)
   write(dflu,215) 'Transmitted laser power = ',<br>
\star lpwr*1e-3,' mW'
220 format(x,a,i4,a)write(dflu,220) '-' ,B(11:12),
                , Volts supplied to Photomultiplier Tube'
              \text{cori2} = B(5:6)dt = iorc2
225 format(x,i4,a,7x,a,i4,x,a)
              write(dflu,225) dt,' microsec between samples',
                '(sampling frequency = ',nint(1.0e6/dt),'Hz)'
   *
   *
   *
              \text{cori2} = B(15:16)230 format(x,a,x,f4.1,a)write(dflu,230)'When recording saturation data,',
   * iorc2*1.0e-1,'% of valueswere too large' COTF = B(33:36)avg = rord
              corr = B(37:40)var = ror
235 format(x,a,f6.1,/x,a,
              write(dflu,235) 'Saturation: mean = ',avq,
   * 'variance- ',var
              corr = B(41:44)avg = rcorr = B(45:48)var = rorc
              write(dflu,235) 'Background: mean = ',avg,
   * 'variance - ',var
240 format(x,a,i2,a,i2,a)
   write(dflu,240) 'There are ',nds,<br>data sets with ',nbpds,' blocks / data set',
245 format(x,i3,x,a,a,i5/)
              write(dflu,245) nblks+1,'blocks long '.
   * 'beginning at block ', ibn
              iorc = 10
              write(dflu,207) B(49:index(B(49:nbyt),cori)+48)
              \text{cori2} = B(19:20)write(dflu,210) B(17:18),month(iorc2),B(21:22),
   \star B(23:24), B(25:26)
              write(dflu,245) nblks+l,'blocks long I,
   * 'beginningat block ',iOO endif
           ioo-ibn+1
           call skipb(nblks)
        endif
     endif
```
2999 return

end

 $\mathbf c$ subroutine skipb (nblks) include 'tapdir.var' integer nblks<br>integer i, ird do 2100 i=1,nblks<br>
ird=tread(tlu,B(1:nbyt))<br>
if (ird.lt.0) print \*,<br>
'ERROR IN READING DATA BLOCK FROM TAPE!'<br>
ibn = ibn + 1  $\star$ 2100 continue 2999 return end

## **VII. BIOGRAPHICAL NOTE**

Todd Lewis Cloninger was born on August 8, 1962 in Gastonia, North Carolina, a few miles from his home in Dallas. He became a member of Philadelphia Lutheran Church of Dallas. Graduating second in his class from North Gaston High School in 1980, he received the President's Honor Scholarship at Warren Wilson College (Swannanoa, N.C.). His study included considerable work involving computerized data acquisition and control. In 1984 he completed his Bachelor of Arts degree with a major in Applied Math/Physics and a major in Chemistry.

At Oregon Graduate Center (Beaverton, Oregon) he worked toward a Master of Science degree in Applied Physics with Optics as the area of concentration. He assisted in researching the possibility of using a laser to weld wax patterns used in investment casting. A patent was issued as a result of this research. The work is described in the October 1987 issue of *Modern Casting.*

Having completed the required course work and research for his thesis, Todd L. Cloninger was granted a leave of absence by Oregon Graduate Center in September of 1987. He returned to his home (Dallas, N.C.) and completed his thesis. As of March 1989, he was working as a computer technician.